## **Tcl Extension Building With SWIG**

**David M. Beazley**

Department of Computer Science University of Chicago Chicago, Illinois 60637

**beazley@cs.uchicago.edu**

Tcl Extension Building With SWIG 6th Annual USENIX Tcl/Tk Conference, Sept. 15, 1998

## **Tcl Extension Building**

## **Interfacing Tcl and C/C++ is relatively easy**

- Tcl provides a nice C API.
- Can add new commands, variables, objects, widgets, etc...
- Tcl was designed to be extended with compiled code (but you knew this).

### **However, there are downsides**

- Tedious if you have a large library (do you write wrappers for hundreds of functions?)
- Working with structures and C++ classes is difficult.
- Compatibility (the Tcl C API has been known to change from time to time).
- Difficult to manage rapid change (since wrappers must be changed).
- Do you really want to write all of that extension code anyways?

### **There must be a better way...**

Tcl Extension Building With SWIG 6th Annual USENIX Tcl/Tk Conference, Sept. 15, 1998 2

## **Extension Building Tools**

## **A variety of tools have been developed**

- SWIG
- jWrap
- ITcl++
- cpptcl
- Tclobj
- Embedded Tk (ET)
- Object Tcl
- TclObjCommand
- Modular Tcl
- Check the FAQ and contributed archive for more.

## **Two basic types of tools**

- Interface compilers.
- Extensions to the Tcl C API.

## **All tools are different (try a few and use what you like)**

Tcl Extension Building With SWIG 6th Annual USENIX Tcl/Tk Conference, Sept. 15, 1998 3

### **Notes**

#### • SWIG

http://www.swig.org

• jWrap

http://www.fridu.com/Html/jWrap.html

 $\bullet$  ITcl++

http://www9.informatik.uni-erlangen.de/eng/research/rendering/vision/itcl

• Embedded Tk (ET)

ftp://ftp.neosoft.com/languages/tcl/sorted/devel/et1\_5.tar.gz

• cpptcl

http://www.fas.harvard.edu/~darley/EvoXandCpptcl.html

• Tclobj

http://zeus.informatik.uni-frankfurt.de/~fp/Tcl/tclobj

• TclObjCommand

http://ftp.austintx.net/users/jatucker/TclObjectCommand/default.htm

• Modular Tcl

http://www.amath.washington.edu/~lf/software/tcl++

• Object Tcl

http://www.bblink.com/usr/skunk/src/Tools/ObjectTcl-1.1/docs/cover.html

## **Why Use an Extension Tool?**

## **Simplicity**

- Tools often simplify the construction of complex C/C++ extensions.
- May hide nasty underlying details.
- Automation works well for large packages.

## **Productivity**

- Using a tool is usually faster than writing everything by hand.
- Focus on the problem at hand, not the creation of wrappers.

## **Better support for rapid change**

- Tools are less sensitive to changes in an application.
- Easier to manage new versions of Tcl (e.g., Tcl 7.x to Tcl 8.x).

## **Allows Tcl to be used in new ways**

- As a C/C++ software development tool.
- Testing/debugging.
- Extension tool for end-users (who may not know much about Tcl).

Tcl Extension Building With SWIG 6th Annual USENIX Tcl/Tk Conference, Sept. 15, 1998

## **SWIG**

## **Simplified Wrapper and Interface Generator**

- A compiler for the automatic creation of scripting language extensions.
- Supports ANSI C, C++, and Objective-C.
- Creates modules for Tcl 7.x, Tcl 8.x, Perl5, Perl4, Python, and Guile.
- Primary use is building scripting interfaces to existing C/C++ programs.

### **Availability**

- http://www.swig.org
- Supports Unix, Windows-NT, and Macintosh.

#### **Resources**

- 340 page user manual (included in the distribution).
- Active mailing list with about 400 subscribers (swig@cs.utah.edu).

### **Reference**

D.M. Beazley, "SWIG : An Easy to Use Tool for Integrating Scripting Languages with C and C++", in 4th Tcl/Tk Workshop '96, Monterey, July 10-13,1996. USENIX, p. 129-139.

Tcl Extension Building With SWIG 6th Annual USENIX Tcl/Tk Conference, Sept. 15, 1998 55

## **Overview**

## **Topics**

- A tour of SWIG.
- Example : Building a Tcl interface to OpenGL
- Objects
- The SWIG Library
- Advanced features
- Limitations and resources.

## **Prerequisites**

- You are an experienced ANSI C programmer.
- You have some familiarity with the Tcl C extension API.
- You have written some Tcl scripts.
- C++ (optional, but useful).

## **Many of the topics apply to other extension building tools**

- SWIG is not the only approach.
- Primary goal is to illustrate the use of a Tcl extension building tool in action.

Tcl Extension Building With SWIG 6th Annual USENIX Tcl/Tk Conference, Sept. 15, 1998 6

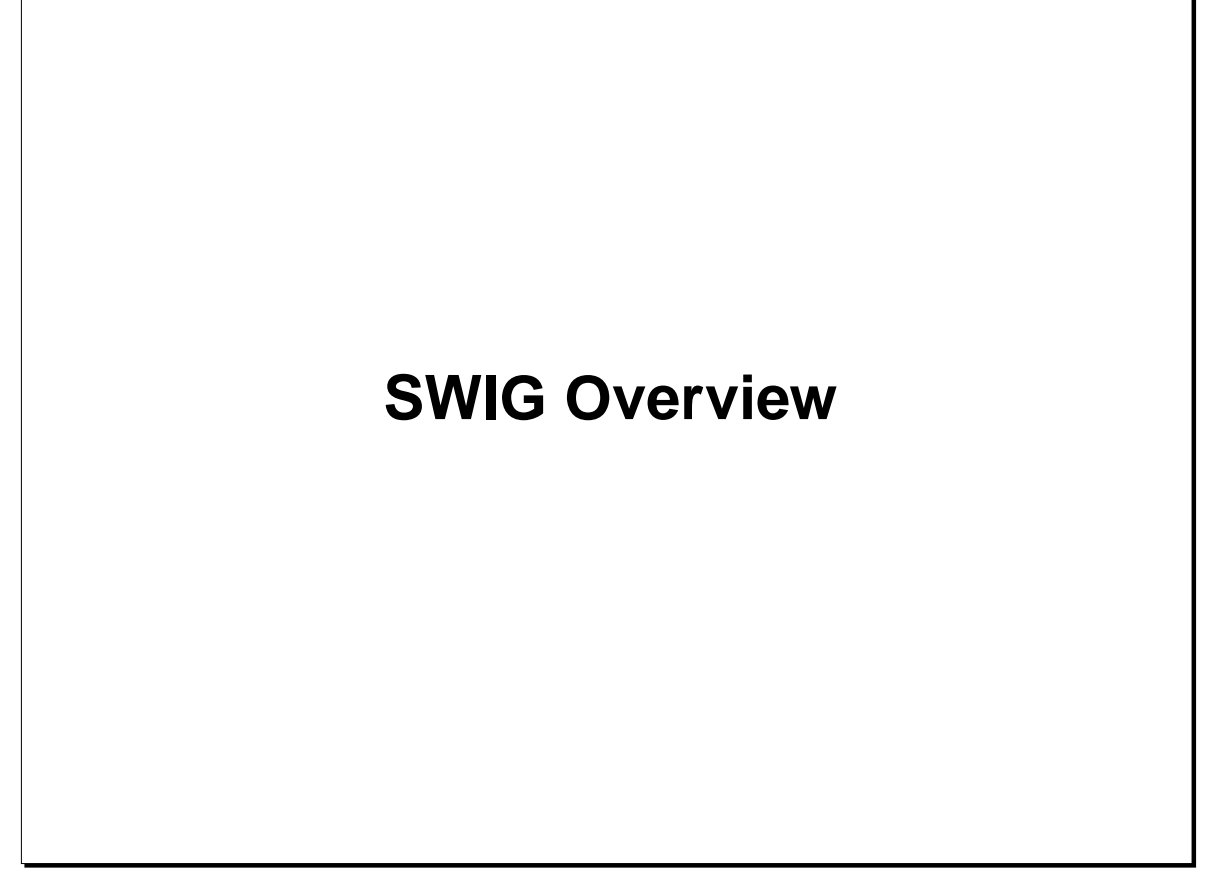

Tcl Extension Building With SWIG 6th Annual USENIX Tcl/Tk Conference, Sept. 15, 1998 7

# **An Introduction SWIG (Simplified Wrapper and Interface Generator)** • SWIG is a compiler that turns ANSI C/C++ declarations into scripting extensions. • Completely automated (produces a fully working Tcl extension module). • Language neutral. SWIG can also target Perl, Python, Guile, MATLAB, and Java. æ ANSI C **Declarations SWIG** Perl | Python | Tcl | Guile | Other

Tcl Extension Building With SWIG 6th Annual USENIX Tcl/Tk Conference, Sept. 15, 1998 8

#### **Notes**

SWIG accepts input in the form of ANSI C/C++ declarations that would typically be found in a header file. Input generally comes from three sources--C header files, C source files, and special SWIG "interface files" (which are usually given a .i suffix). In most cases, a combination of different files will be used to build an interface.

ANSI C/C++ syntax was chosen because SWIG was designed to work with existing code. The idea is that you can grab a C header file, tweak it a little bit, and produce a working scripting interface with minimal effort. In other cases, one might create a combined SWIG/C header file that defines everything about your C library (including the Tcl interface).

Compare to the interface specification approach used with CORBA IDL or COM.

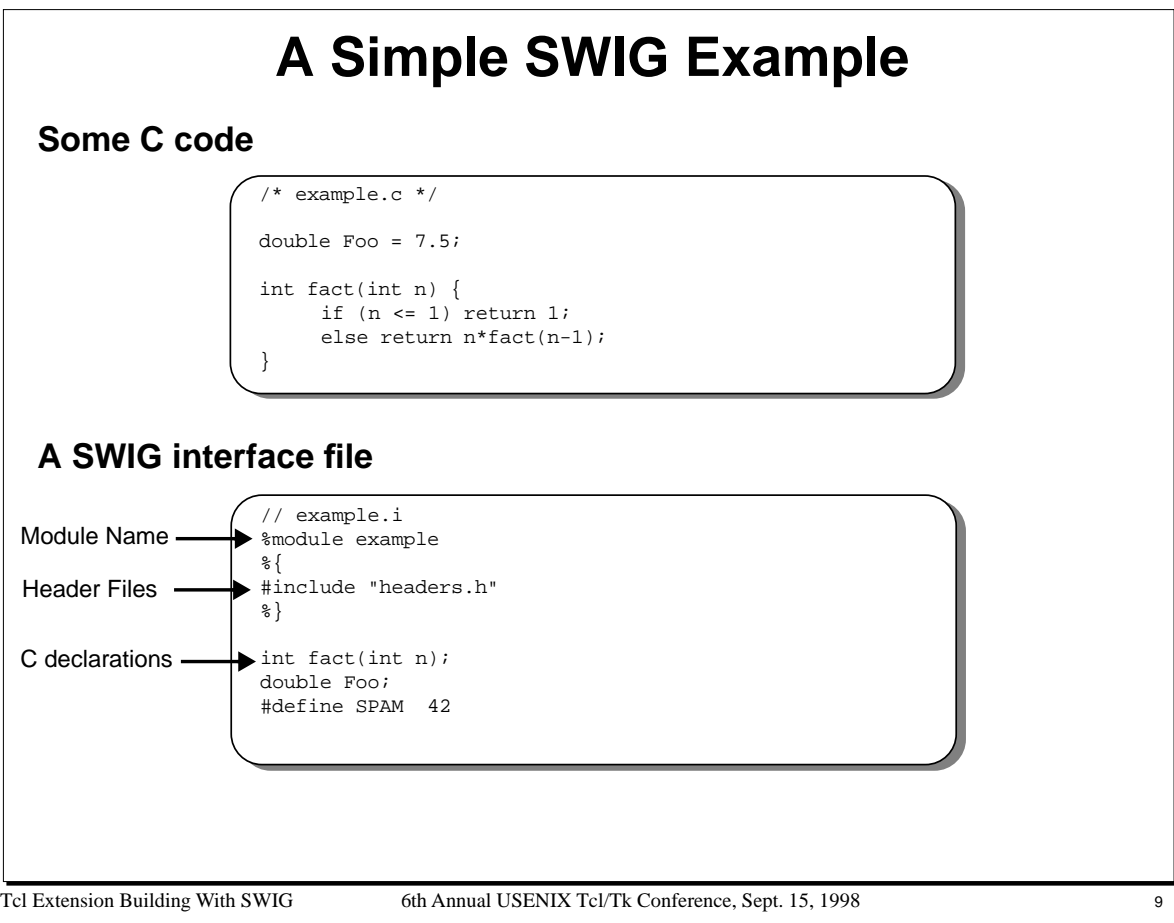

The %module directive specifies the name of the Tcl extension module.

The %{, %} directive is used to insert literal C code into the extension module created by SWIG. This code is simply copied directly into the output file and is not interpreted by the SWIG compiler. Typically, this is used to include header files and any other supporting functions that might be used in the interface.

## **A Simple SWIG Example (cont...)**

**Building a Tcl Interface (Linux)**

```
% swig -tcl example.i
Generating wrappers for Tcl
% cc -fpic -c example.c example_wrap.c
% cc -shared example.o example_wrap.o -o example.so
```
- SWIG produces a file 'example\_wrap.c' that is compiled into a Tcl module.
- The name of the module and the shared library should match.

### **Using the module**

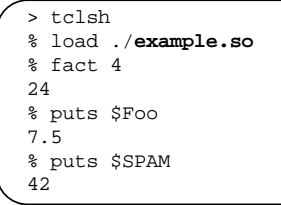

• Can also use packages (described in the SWIG Users Manual).

Tcl Extension Building With SWIG 6th Annual USENIX Tcl/Tk Conference, Sept. 15, 1998 10

#### **Notes**

#### **Shared libraries**

The process of compiling shared libraries varies on every machine. The above example assumes Linux. The following examples show the procedure for Solaris and Irix. Consult the man pages for your C compiler and linker.

• Solaris

```
cc -c example.c wrapper.c
ld -G example.o wrapper.o -o example.so
```
• Irix

```
cc -c example.c wrapper.c
ld -shared example.o wrapper.o -o example.so
```
#### **Troubleshooting tips**

• If you get the following error, it usually means that the name of your module and the name of the shared library don't match.

```
% load ./example.so
couldn't find procedure Example_Init
```
To fix this problem, make sure the name given with %module matches the name of the shared library.

• The following error usually means your forgot to link everything or there is a missing library.

```
% load ./example.so
couldn't load file "./example.so": ./example.so: undefined symbol: fact
```
To fix this, check the link line to make sure all of the required files and libraries are being used. You need to link the SWIG wrapper file and the original C code together when creating a module. If the original application is packaged as a library, it should be included on the link line when creating the Tcl extension module.

## **What SWIG Does**

### **Basic C declarations**

- C functions become Tcl procedures (or commands).
- C global variables become Tcl variables (if possible--see notes).
- C constants become Tcl variables.

### **Datatypes**

- C built-in datatypes are mapped into the closest Tcl equivalent.
- int, long, short <---> Tcl integers.
- float, double <---> Tcl float
- char, char \* <---> Tcl strings.
- void <---> Empty string
- long long, long double ---> Currently unsupported.
- Tcl Objects are used if the -tcl8 option is given.

### **SWIG tries to create an interface that is a natural extension of the underlying C code.**

Tcl Extension Building With SWIG 6th Annual USENIX Tcl/Tk Conference, Sept. 15, 1998 11

#### **Notes**

#### **Types of global variables**

Global variables are implemented using the Tcl variable linking mechanism. This allows the Tcl interpreter to link to C variables of type int, double, and char \*. As a result, C variables of these types appear exactly like normal Tcl variables. Unfortunately, the linking mechanism does not work with all C datatypes. For example,

short bar;

In this case, SWIG generates a pair of accessor functions

short bar  $qet()$  { return bar; } short bar\_set(short val) { bar = val; }

These functions would then be used in Tcl as follows :

% puts [bar\_get] 13 % bar\_set 6772

#### **More on constants**

SWIG creates constants from #define, const, and enum declarations. However, #define is also used to define preprocessor macros. Therefore, SWIG only creates a constant from a #define if the value is fully defined. For example, the following declarations create constants :

#define READ\_MODE 1<br>#define PI 3.14159 #define PI 3.141<br>#define PI4 PI/4 #define PI4

The following declarations do not result in constants :

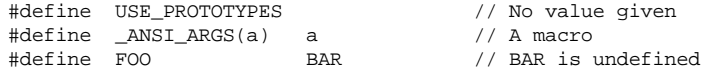

## **Pointers**

## **Pointer support is critical!**

- Arrays
- Objects
- Most C programs have tons of pointers floating around.

### **SWIG type-checked pointers**

• C pointers are mapped to Tcl strings containing the pointer value and type

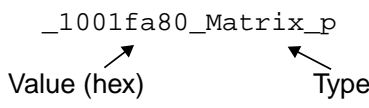

- Type-signature is used to perform run-time checking.
- Type-violations result in a Tcl error.
- Pointers work exactly like in C except that they can't be dereferenced in Tcl.

### **Similar to Tcl handles**

- Pointer value is a "name" for an underlying C/C++ object.
- SWIG version is more flexible (although perhaps a little more dangerous).

Tcl Extension Building With SWIG 6th Annual USENIX Tcl/Tk Conference, Sept. 15, 1998 12

#### **Notes**

SWIG allows you to pass pointers to C objects around inside Tcl scripts, pass pointers to other C functions, and so forth. In many cases this can be done without ever knowing the underlying structure of an object or having to convert C data structures into Tcl data structures.

SWIG does not support pointers to C++ member functions. This is because such pointers can not be properly cast to a pointer of type 'void \*' (the type that SWIG-generated extensions use internally).

The NULL pointer is represented by the string "NULL"

Run-time type-checking is essential for reliable operation because the dynamic nature of Tcl effectively bypasses all typechecking that would have been performed by the C compiler.

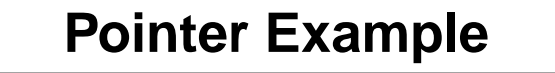

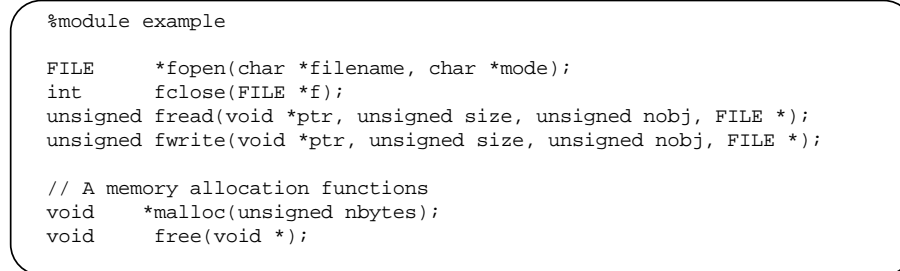

## П

load ./example.so proc filecopy {source target} { set f1 [fopen \$source r] set f2 [fopen \$target w] set buffer [malloc 8192] set nbytes [fread \$buffer 1 8192 \$f1] while {\$nbytes > 0} { fwrite \$buffer 1 \$nbytes \$f2 set nbytes [fread \$buffer 1 8192 \$f1] } fclose \$f1 fclose \$f2 free \$buffer }

Tcl Extension Building With SWIG 6th Annual USENIX Tcl/Tk Conference, Sept. 15, 1998 13

#### **Notes**

In the example, we didn't need to know what a FILE was to use it (SWIG does not need to know anything about the data a pointer actually points to).

## **More About Pointers**

## **Type errors result in Tcl exceptions**

```
% fclose $buffer
 Type error in argument 1 of fclose. Expected _FILE_p, received _8062470_void_p
```
• Type-checking prevents most of the common errors.

• Has proven to be extremely reliable in practice.

### **Interesting features**

- Definitions of objects are not required in interface files.
- Almost any C/C++ object can be manipulated with pointers.

### **Pitfall : Pointers in Tcl are just like pointers in C**

- The same rules used in C apply to Tcl.
- Use of malloc/free or new/delete to create and destroy objects.
- Can have dangling pointers, memory leaks, and address violations.
- SWIG assumes you know what you are doing.
- Pointers in Tcl are no less safe than pointers in C.

Tcl Extension Building With SWIG 6th Annual USENIX Tcl/Tk Conference, Sept. 15, 1998 14

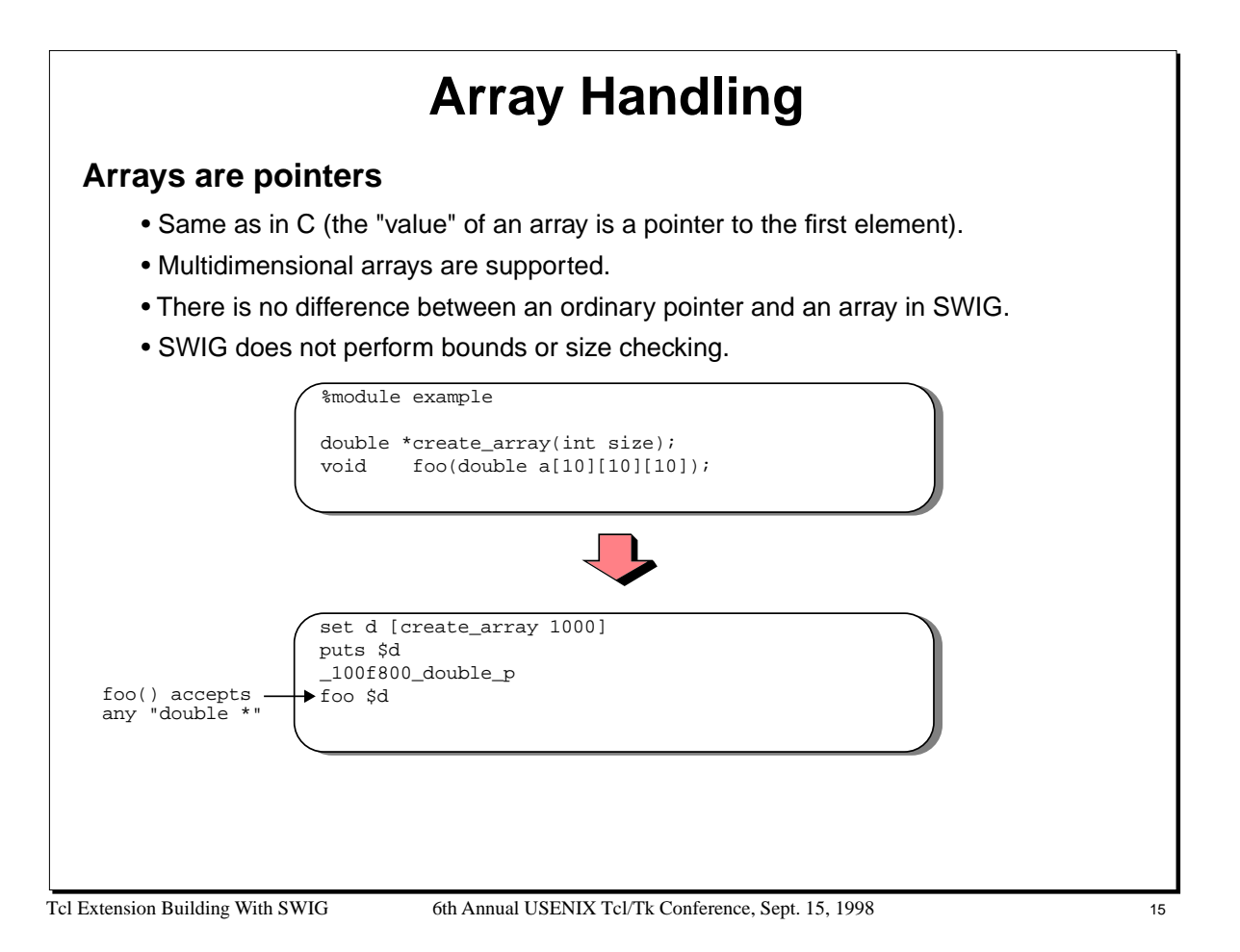

No checks are made to insure that arrays are of the proper size or even initialized properly (if not, you'll probably get a segmentation fault).

It may be useful to re-read the section on arrays in your favorite C programming book---there are subtle differences between arrays and pointers (unfortunately, they are easy to overlook or forget).

Effective use of arrays may require the use of accessor-functions to access individual members (this is described later).

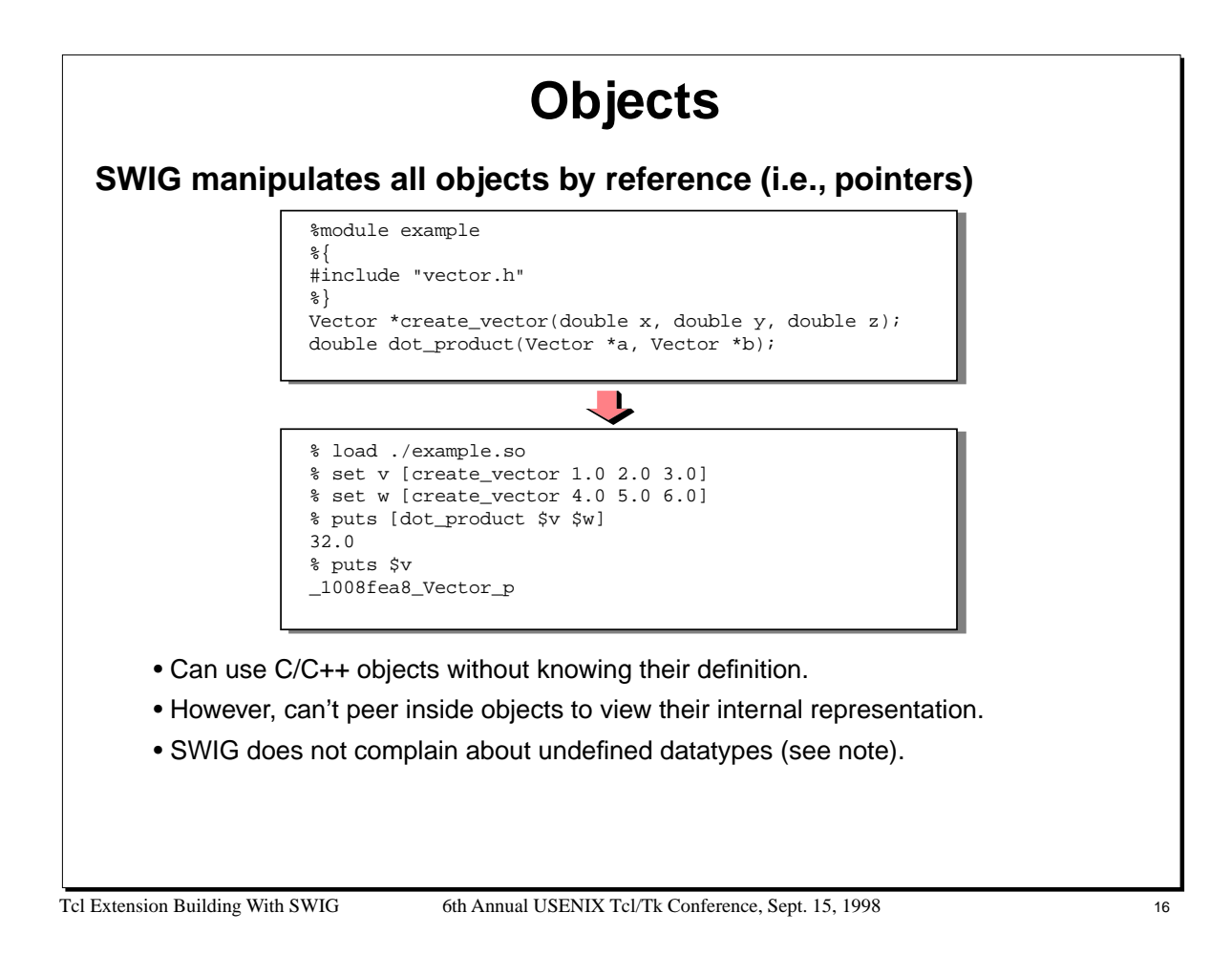

Whenever SWIG encounters an unknown datatype, it assumes that it is a derived datatype and manipulates it by reference. Unlike the C compiler, SWIG will never generate an error about undefined datatypes. While this may sound strange, it makes it possible for SWIG to build interfaces with a minimal amount of additional information. For example, if SWIG sees a datatype 'Matrix \*', it's obviously a pointer to something (from the syntax). From SWIG's perspective, it doesn't really matter what the pointer is actually pointing to. As a result, the definition of an object is not needed in the interface file.

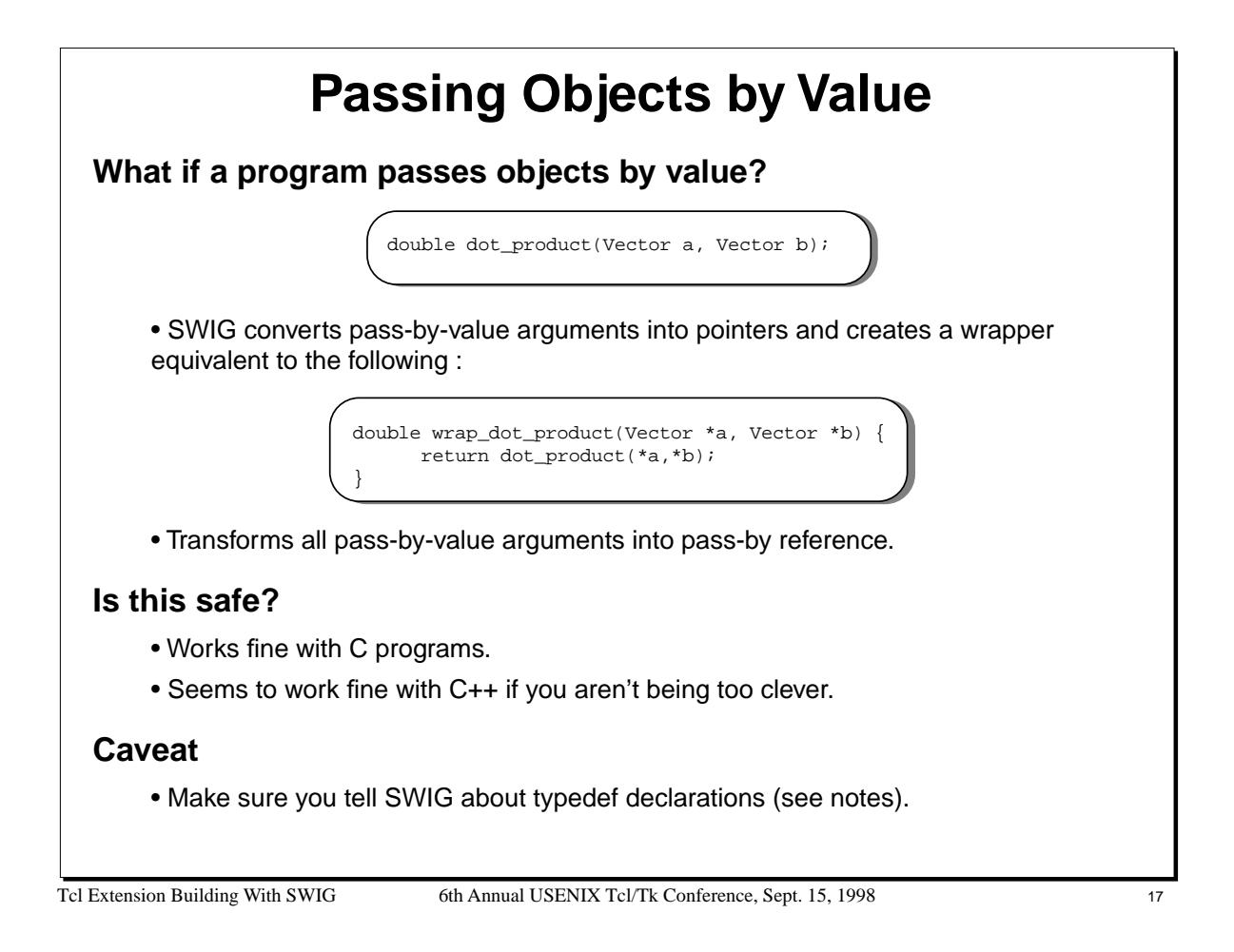

SWIG converts all undefined types into pointers. As a result, it is important to use typedef correctly. For example,

void foo(Real a);  $\frac{1}{2}$  // 'Real' is unknown. Use as a pointer

would get wrapped as follows:

```
void wrap_foo(Real *a) {
      foo(*a);
}
```
In constrast, the following declarations would be wrapped correctly :

```
typedef double Real;<br>void foo(Real a);
                                       // 'Real' is just a 'double'.
```
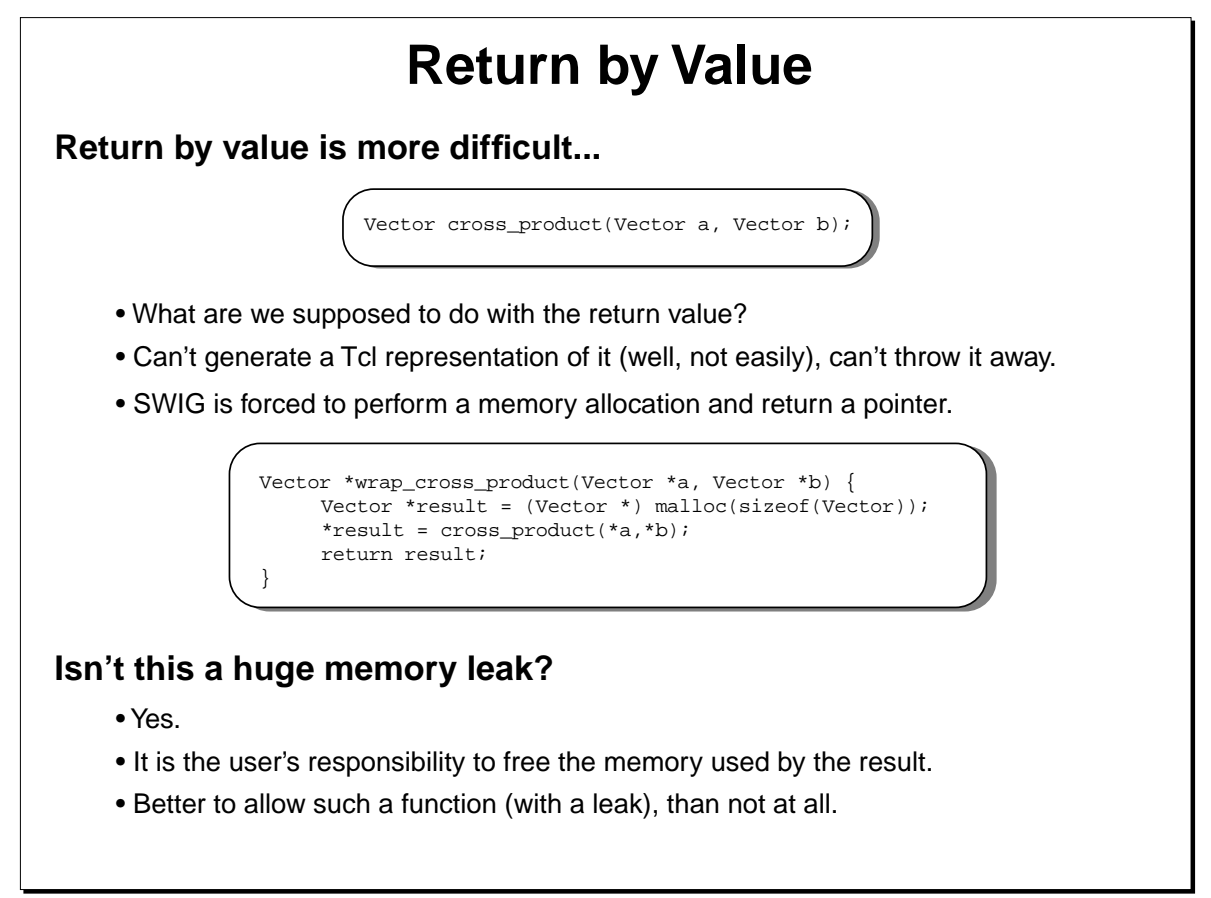

Tcl Extension Building With SWIG 6th Annual USENIX Tcl/Tk Conference, Sept. 15, 1998 18

#### **Notes**

When SWIG is processing C++ libraries, it uses the default copy constructor instead. For example :

```
Vector *wrap_cross_product(Vector *a, Vector *b) {
    Vector *result = new Vector(cross_product(*a,*b));
    return result;
}
```
## **Helper Functions**

## **Sometimes it is useful to write supporting functions**

- Creation and destruction of objects.
- Providing access to arrays.
- Accessing internal pieces of data structures.
- Can use the %inline directive to add new C functions to an interface.

```
// These functions become part of our Tcl interface
%inline %{
double *new_darray(int size) {
    return (double *) malloc(size*sizeof(double));
}
double darray_get(double *a, int index) {
    return a[index];
}
void darray_set(double *a, int index, double value) {
    a[index] = value;
}
void delete_darray(double *a) {
     free(a);
}
%}
```
Tcl Extension Building With SWIG 6th Annual USENIX Tcl/Tk Conference, Sept. 15, 1998 19

#### **Notes**

The following Tcl functions show how the above C functions might be used:

```
# Turn a Tcl list into a C double array
proc createfromlist {l} {
    set len [llength $l]
     set d [new_darray $len]
     for {set i 0} { $i < $len } { incr i 1 } {
          darray_set $d $i [lindex $l $i]
     }
     return $d
}
# Print out some elements of an array
proc printelements {a first last} {
     for {set i $first} {$i < $last} {incr i 1 } {
          puts [darray_get $a $i]
     }
}
```
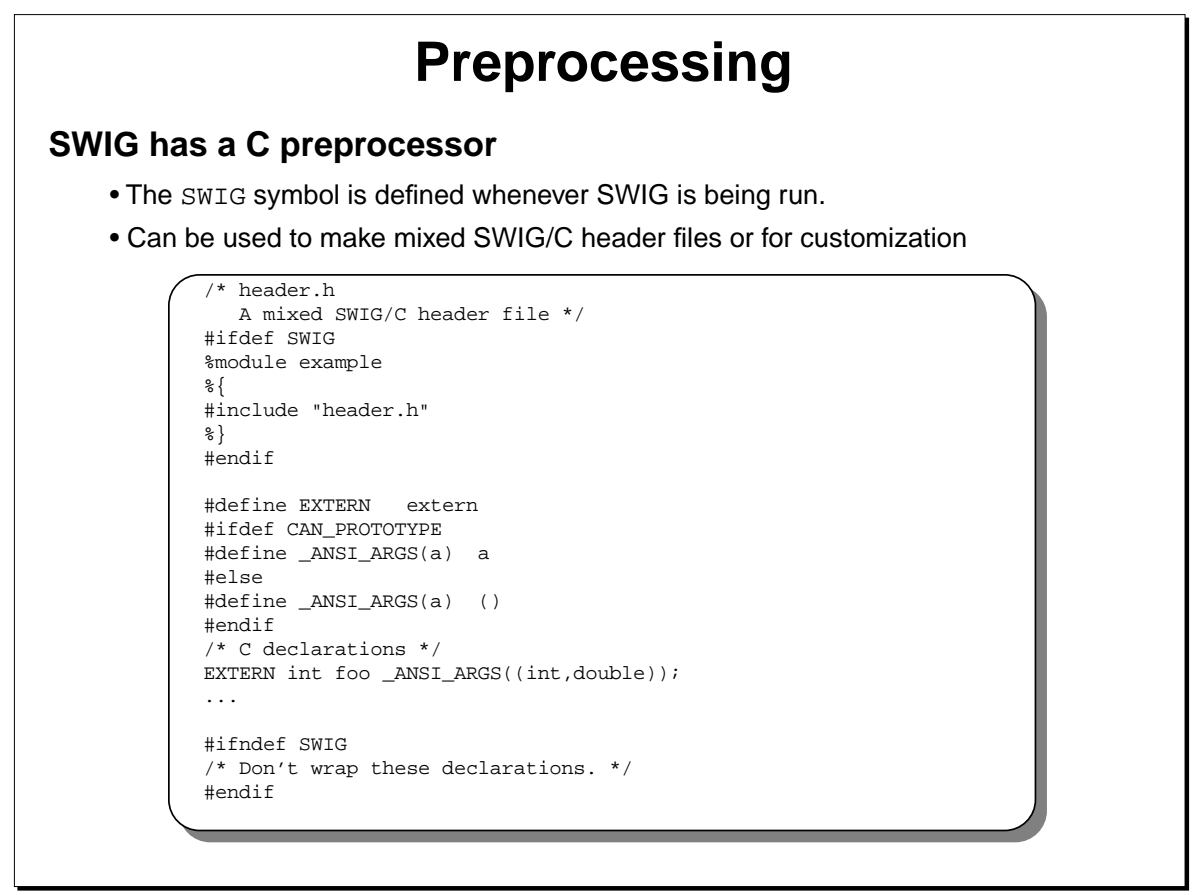

```
Tcl Extension Building With SWIG 6th Annual USENIX Tcl/Tk Conference, Sept. 15, 1998 20
```
SWIG1.1 had a partial implementation of a preprocessor that allowed conditional compilation.

SWIG1.2 has a full implementation of a preprocessor that allows conditional compilation and macro expansion.

Preprocessing symbols can be specified on the SWIG command line using the -D option. For example,

swig -DDEBUG foo.i

## **File Inclusion**

## **The %include directive**

- Includes a file into the current interface file.
- Allows a large interface to be built out of smaller pieces.
- Allows for interface libraries and reuse.

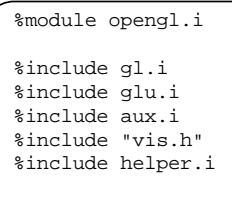

• File inclusion in SWIG is really like an "import." Files can only be included once and include guards are not required (unlike C header files).

## **Note : SWIG ignores #include statements**

• Blindly following all include statements is probably not the behavior you want.

Tcl Extension Building With SWIG 6th Annual USENIX Tcl/Tk Conference, Sept. 15, 1998 21

#### **Notes**

Like the C compiler, SWIG library directories can be specified using the -I option. For example :

% swig -tcl -I/home/beazley/SWIG/lib example.i

## **Renaming and Restricting**

## **Renaming Declarations**

• The %name directive can be used to change the name of the Tcl command %name(output) void print();

• Usually used to resolve namespace conflicts between C and Tcl.

## **Creating read-only variables**

• %readonly and %readwrite directives

```
double foo; \frac{1}{2} // Global variable (read/write)
%readonly
%readwrite
```

```
double bar; // Global variable (read-only)
double spam; // (read-only)
```
• Read-only mode stays in effect until it is explicitly disabled.

Tcl Extension Building With SWIG 6th Annual USENIX Tcl/Tk Conference, Sept. 15, 1998 22

## **Miscellaneous Features**

## **Tcl8.0 wrappers**

- SWIG will generate wrappers for Tcl objects.
- Run SWIG with the -tcl8 option.
- Results in better performance.

### **Namespaces**

• Can install all of the wrappers in a Tcl8 namespace.

swig -namespace

- Namespace name is the same as the module name.
- A C function "bar" in a module "foo" will be wrapped as "foo::bar"

### **Prefixes**

• Can attach a package prefix to functions

swig -prefix foo

• Not really needed with namespace support.

Tcl Extension Building With SWIG 6th Annual USENIX Tcl/Tk Conference, Sept. 15, 1998 23

## **Unsupported Features**

## **SWIG is not a full C/C++ parser**

• Pointers to functions and arrays are not fully supported.

void foo(int (\*a)(int, double)); // Error void bar(int (\*b)[50][60]); // Error

• Variable length arguments not supported

int fprintf(FILE \*f, char \*fmt, ...);

• Some declarations aren't parsed correctly (a problem in early versions of SWIG) const char \*const a;

## **Goal of SWIG is not to parse raw header files!**

- ANSI C/C++ syntax used because it is easy to remember and use.
- SWIG interfaces are usually a mix of ANSI C and special SWIG directives.
- Build interfaces by tweaking header files.
- There are workarounds to most parsing problems.

Tcl Extension Building With SWIG 6th Annual USENIX Tcl/Tk Conference, Sept. 15, 1998 24

## **Quick Summary**

## **You know almost everything you need to know**

- C declarations are transformed into Tcl equivalents.
- C datatypes are mapped to an appropriate Tcl representation.
- Pointers can be manipulated and are type-checked.
- Objects are managed by reference.
- SWIG provides special directives for renaming, including files, etc...
- SWIG is not a full C/C++ parser.

## **This forms the foundation for discussing the rest of SWIG.**

- Handling of structures, unions, and classes.
- Using the SWIG library.
- Customization.

Tcl Extension Building With SWIG 6th Annual USENIX Tcl/Tk Conference, Sept. 15, 1998 25

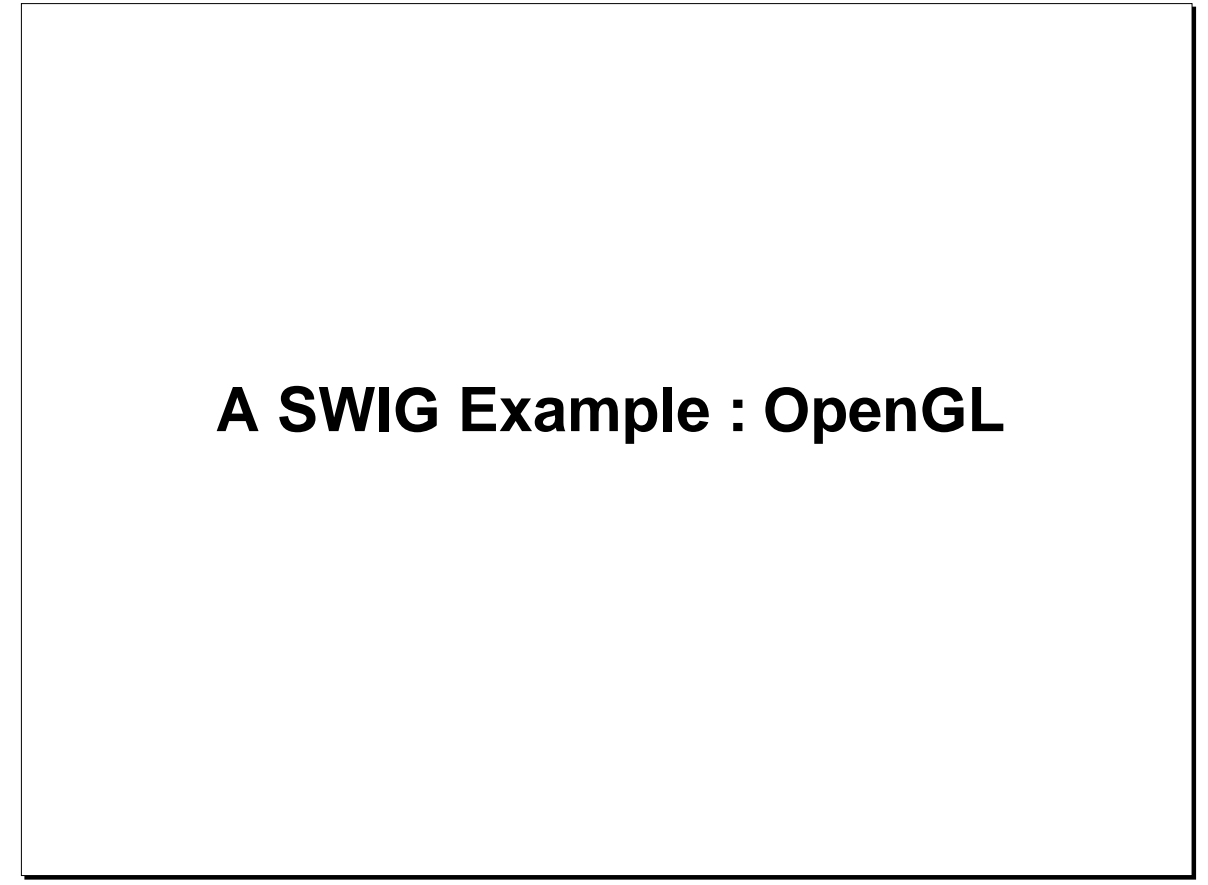

Tcl Extension Building With SWIG 6th Annual USENIX Tcl/Tk Conference, Sept. 15, 1998 26

## **Building a Tcl Interface to OpenGL**

## **OpenGL**

- A widely available library for 3D graphics.
- Consists of more than 300 functions and about 500 constants.
- Available on most machines (Mesa is a public domain version).

## **Why OpenGL?**

- It's real package that does something more than "hello world"
- It's available everywhere.
- An early SWIG user wrapped it in only 10 minutes as his first use of SWIG.

## **For this example, we'll use**

- SWIG1.2a1 on Windows-NT 4.0
- Microsoft Visual C++ 5.0
- Microsoft's implementation of OpenGL
- Tcl 8.0

## **See notes for Unix information.**

Tcl Extension Building With SWIG 6th Annual USENIX Tcl/Tk Conference, Sept. 15, 1998 27

#### **Notes**

A Unix version of this example can be built using the Mesa library available at

http://www.ssec.wisc.edu/~brianp/Mesa.html

Any number of commercial OpenGL implementations should also work.

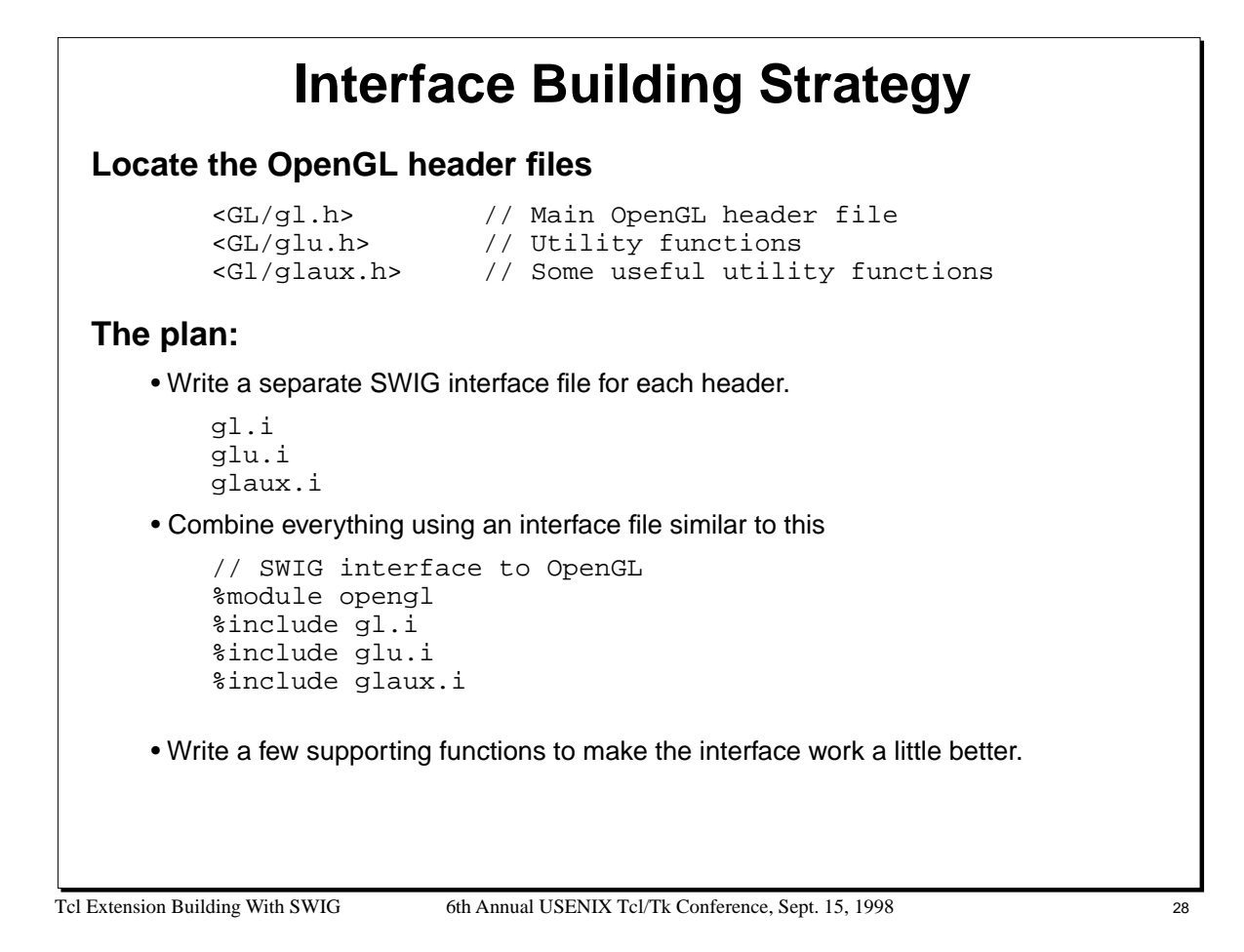

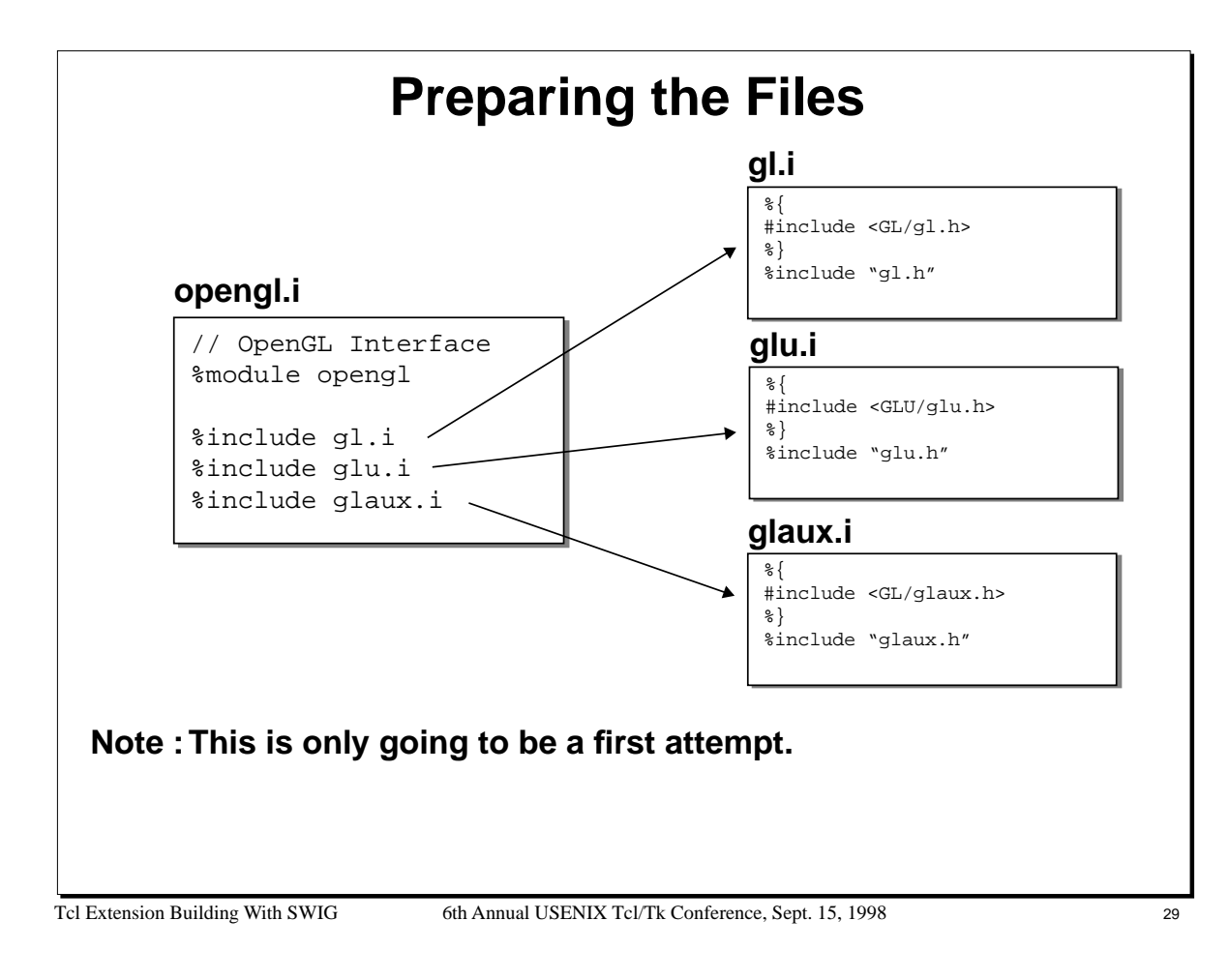

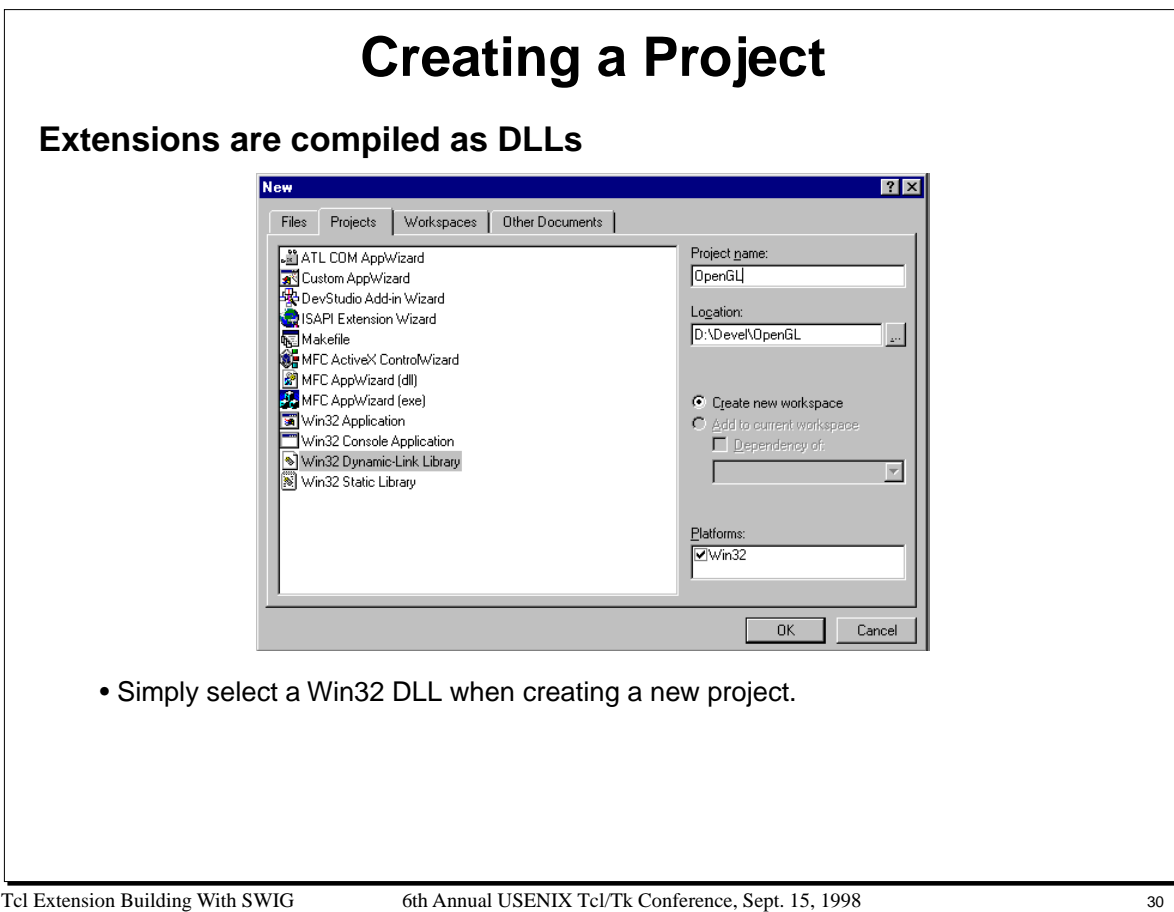

On Unix, a shared library will be created using a Makefile similar to the following (will vary on every machine)

```
# Makefile for OpenGL (linux)
INTERFACE = opengl.i<br>WRAPFILE = $(INTERF)
WRAPFILE = \frac{1}{2}(INTERFACE: .i=_{wrap.c})WRAPOBJ = $(INTERFACE:.i=_wrap.o)
TARGET = opengl.so # Use this kind of target for dynamic loading
CC = \text{gcc}CFLAGS<br>INCLUDE
             =<br>= -I/usr/local/src/Mesa-2.5
LIBS = -L/usr/local/src/Mesa-2.5/lib -lMesaaux -lMesatk -lMesaGLU -lMesaGL -lXext
OBJS =
# SWIG Options
         = swig1.2
SWIGOPT = -tcl# Shared libraries
CCSHARED = -fpic<br>BUILD = qcc - s= gcc -shared
# Tcl installation (where is Tcl/Tk located)
\begin{tabular}{ll} TCL\_INCLUDE & = -I/usr/include 1/LDE & = -L/usr/local/1 \\ \end{tabular}= -L/usr/local/liball: $(TARGET)
# Create opengl_wrap.o from opengl_wrap.c
$(WRAPOBJ) : $(WRAPFILE)
        $(CC) -c $(CCSHARED) $(CFLAGS) $(WRAPFILE) $(INCLUDE) $(TCL_INCLUDE)
# Create the opengl_wrap.c from an interface file
$(WRAPFILE) : $(INTERFACE)
        $(SWIG) $(SWIGOPT) -o $(WRAPFILE) $(SWIGLIB) $(INTERFACE)
# Create the shared library
$(TARGET): $(WRAPOBJ) $(OBJS)
         $(BUILD) $(WRAPOBJ) $(OBJS) $(LIBS) -o $(TARGET)
```
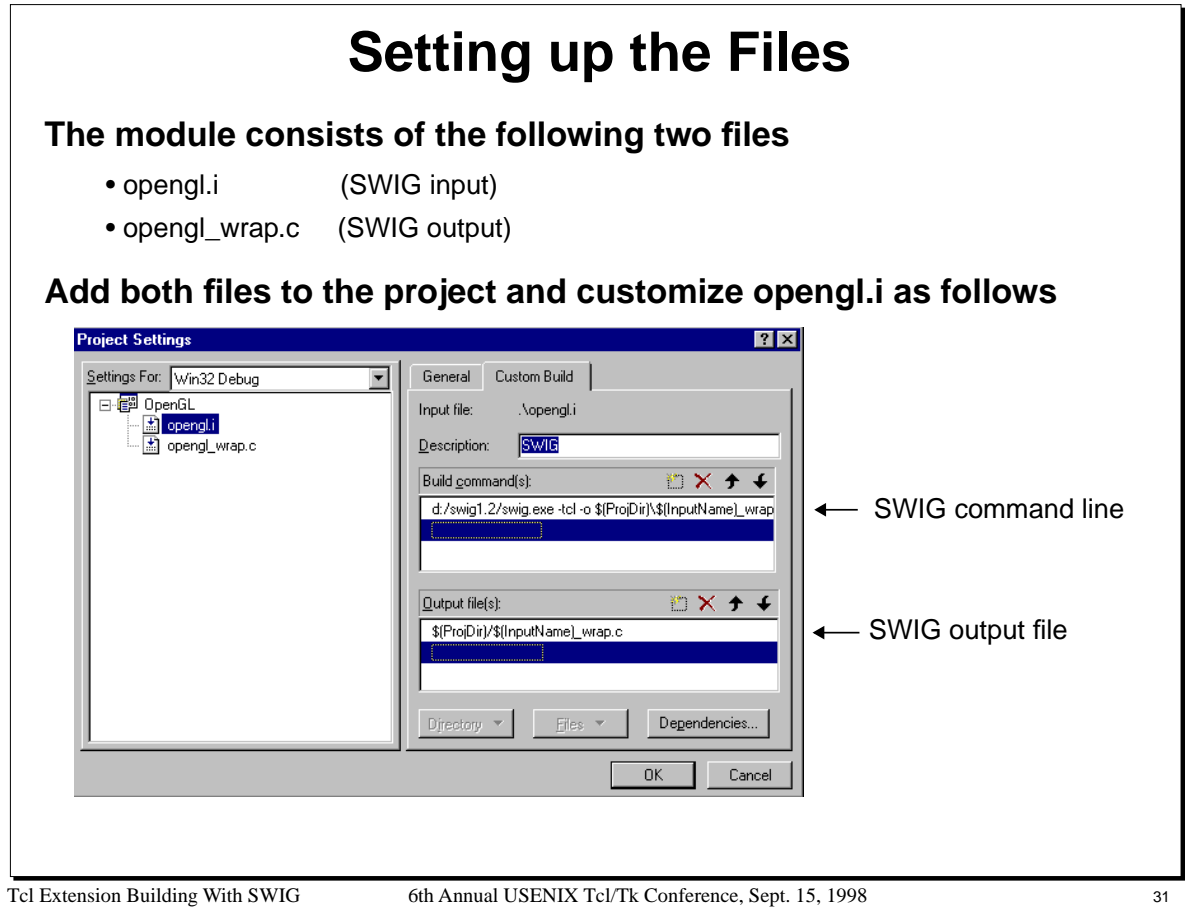

To customize the opengl.i, simply select the "project->settings" menu in Visual C++.

The full SWIG command line might look like the following:

```
d:\swig1.2\swig.exe -tcl -o $(ProjDir)\$(InputName)_wrap.c 
           -I"d:\Program Files\DevStudio\Vc\include\GL" $(InputPath)
```
The output files should look like this :

```
$(ProjDir)/$(InputName)_wrap.c
```
Note, the file "opengl\_wrap.c" should be added to the project even though it does not exist yet (Visual C++ will notice that the file doesn't exist, but will ask you if its okay to proceed anyways).

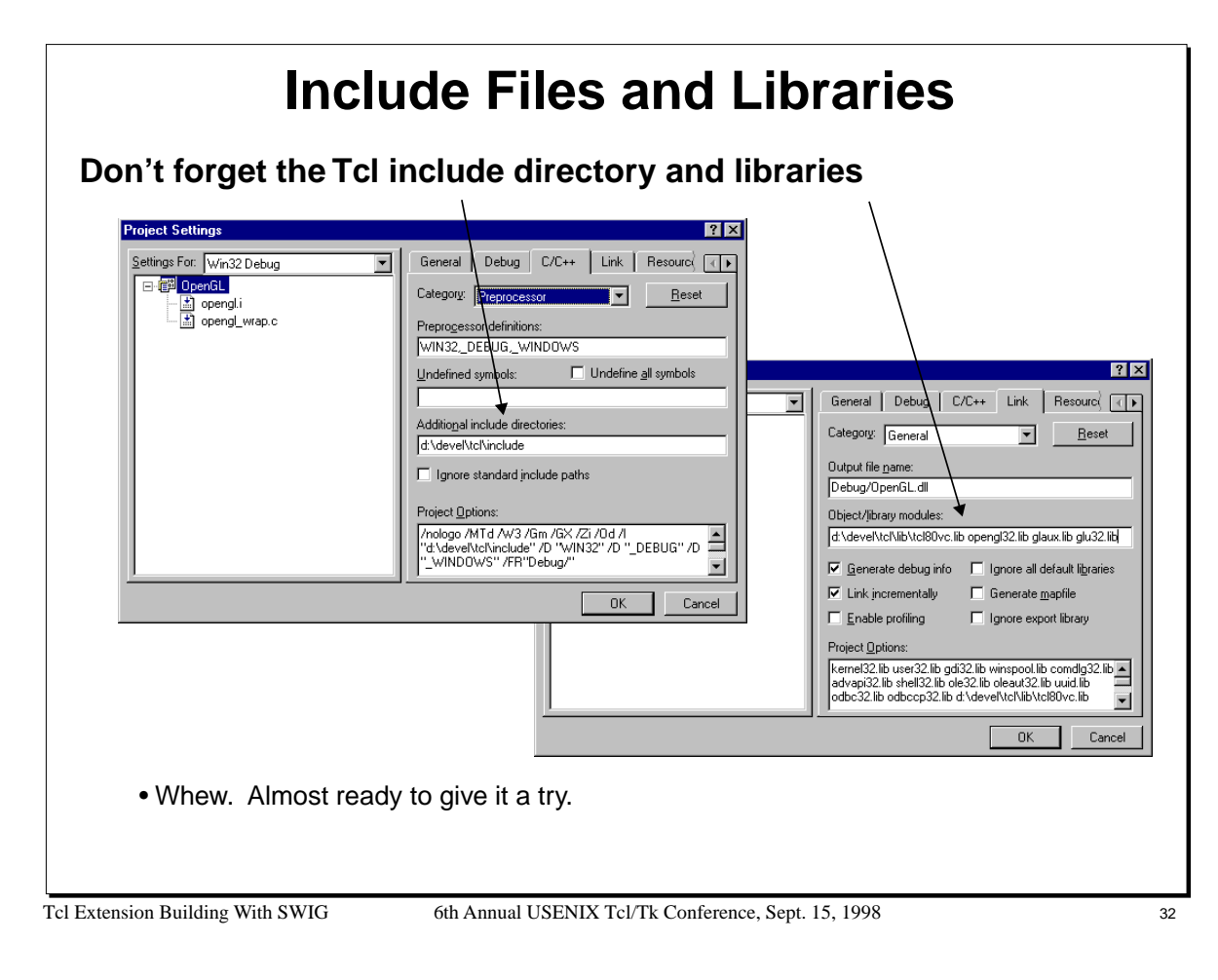

## **First Attempt**

## **Building our module now results in the following :**

SWIG

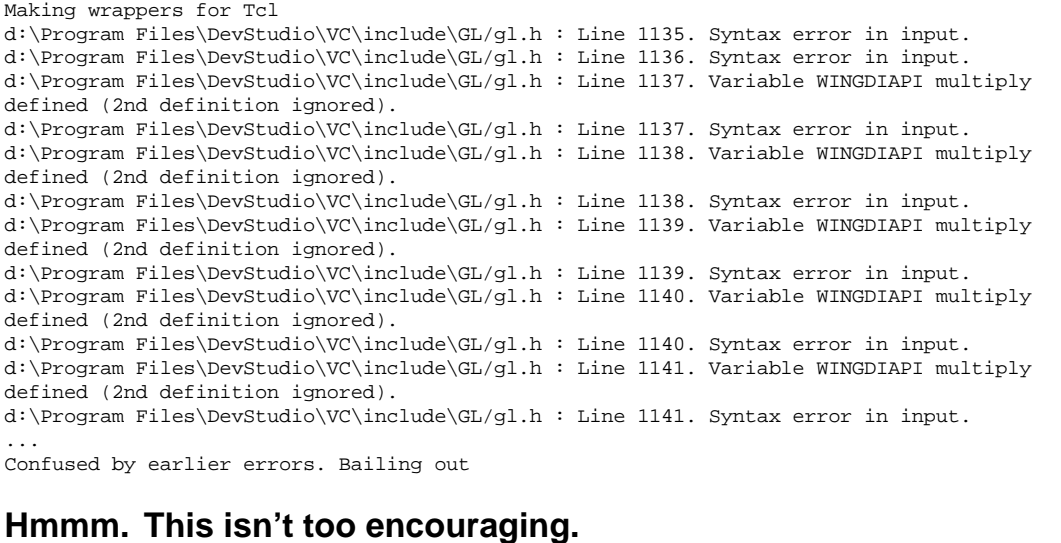

Tcl Extension Building With SWIG 6th Annual USENIX Tcl/Tk Conference, Sept. 15, 1998 33

## **Fixing Parsing Problems**

## **Raw C header files are often problematic. For example:**

WINGDIAPI void APIENTRY glAccum(GLenum op, GLfloat val);

• SWIG has no idea what to do with macros or extensions to ANSI C.

**Can use the SWIG preprocessor to fix many of these problems**

// OpenGL Interface %module opengl // Define macros as empty (not needed for SWIG) #define WINGDIAPI #define APIENTRY #define CALLBACK %include gl.i

%include glu.i %include glaux.i

Tcl Extension Building With SWIG 6th Annual USENIX Tcl/Tk Conference, Sept. 15, 1998 34

## **Second Attempt**

**Getting much closer, only 3 errors this time**

glu.h : Line 231. Error. Function pointer not allowed. glu.h : Line 271. Error. Function pointer not allowed. glu.h : Line 354. Error. Function pointer not allowed.

**Problem : SWIG parser doesn't currently allow function pointers**

#### **To fix:**

- Copy contents of glu.h to glu.i
- Edit out offending declarations

```
%{
#include <GL/glu.h>
%}
// Insert glu.h here
...
// void APIENTRY gluQuadricCallback (
// GLUquadric *qobj,
// GLenum which,
// void (CALLBACK *fn)();
```
Tcl Extension Building With SWIG 6th Annual USENIX Tcl/Tk Conference, Sept. 15, 1998 35

#### **Notes**

Function pointers are not correctly parsed by SWIG1.1. SWIG1.2 will eventually eliminate these problems.

Pointers to functions can sometimes be handled using typedef. For example, the declaration

```
void foo(void (*pfcn)(int,int));
```
can be rewritten as

```
typedef void (*PFI)(int,int);
void foo(PFI pfcn);
```
Pointers to function may be awkward or difficult to use from a Tcl interface. While pointers to C functions can be passed around in Tcl, it is not possible to implement callback functions in Tcl or use Tcl procedures in place of C functions (well, not without a little work).

## **Third Attempt**

### **The module now compiles**

• Only had to make a few minor changes to headers

### **But the module still doesn't seem to work quite right...**

```
% load ./opengl.dll
       % auxInitDisplayMode [expr {$AUX_SINGLE | $AUX_RGBA |
                   $AUX_DEPTH}]
        % auxInitPosition 0 0 500 500
       % auxInitWindow "Lit-Torus"
       ambiguous command name "AuxInitWindow": auxInitWindowA 
            auxInitWindowW
Header files and libraries sometimes play tricks
       #ifdef UNICODE
       #define auxInitWindow auxInitWindowW
       #else
       #define auxInitWindow auxInitWindowA
```
#end GLenum APIENTRY auxInitWindowA(LPCSTR); GLenum APIENTRY auxInitWindowW(LPCWSTR);

Tcl Extension Building With SWIG 6th Annual USENIX Tcl/Tk Conference, Sept. 15, 1998 36

#### **Notes**

Wrapping a raw header file might not result in a usable Tcl extension module.

SWIG does not create wrappers for C macros as shown above.
# **Wrapping Macros**

# **To wrap macros, simply supply a C prototype (with type information)**

// glaux.i %{ #include <GL/glaux.h> %} ... // Clear the macro definition

#undef auxInitWindow // Give SWIG a C prototype for the macro GLenum auxInitWindow(char \*title);

**May need to look at interface files to identify other macros**

Tcl Extension Building With SWIG 6th Annual USENIX Tcl/Tk Conference, Sept. 15, 1998 37

# **Type Problems**

# **SWIG only really understands a few basic datatypes**

- int, long, short, float, double, char, void
- Everything else is assumed to be a pointer

### **Missing typedef's are sometimes a problem**

```
GLenum APIENTRY auxInitWindowA(LPCSTR);
```
• SWIG assumes LPCSTR is a complex object and creates a wrapper like this

```
GLenum wrap_auxInitWindowA(LPCSTR *a) {
        auxInitWindowA(*a);
}
```
• However, buried deep in Windows header files we find that LPCSTR is really a string

#define CONST const typedef char CHAR; typedef CONST CHAR \*LPCSTR;

### **To fix, put a typedef in the interface file**

typedef const char \*LPCSTR;

Tcl Extension Building With SWIG 6th Annual USENIX Tcl/Tk Conference, Sept. 15, 1998 38

# **Helper Functions**

# **Some functions may be difficult to use from Tcl**

void glMaterialfv( GLenum face, GLenum pname, const GLfloat \*params );

- 'params' is supposed to be an array.
- How do we manufacture these arrays in Tcl and use them?

# **Write helper functions**

```
%inline %{
GLfloat *newfv4(GLfloat a, GLfloat b, GLfloat c, GLfloat d) {
    GLfloat *f = (GLfloat *) \text{ malloc}(4 * sizeof(GLfloat));
    f[0] = aif[1] = bif[2] = ci f[3] = d;
     return f;
}
%}
// Create a destructor 'delfv' that is really just 'free'
%name(delfv) void free(void *);
```
• Tcl lists can also be used as arrays (see section on customization).

Tcl Extension Building With SWIG 6th Annual USENIX Tcl/Tk Conference, Sept. 15, 1998 39

# **Tcl OpenGL Example**

load ./opengl.dll # Open up a display window auxInitDisplayMode [expr {\$AUX\_SINGLE | \$AUX\_RGBA | \$AUX\_DEPTH }] auxInitPosition 0 0 500 500 auxInitWindow "Lit-Torus" # Set up the material properties set mat\_specular [newfv4 1.0 1.0 1.0 1.0] set mat\_shininess [newfv4 50.0 0 0 0] set light\_position [newfv4 1.0 1.0 1.0 0.0] glMaterialfv \$GL\_FRONT \$GL\_SPECULAR \$mat\_specular glMaterialfv \$GL\_FRONT \$GL\_SHININESS \$mat\_shininess glLightfv \$GL\_LIGHT0 \$GL\_POSITION \$light\_position glEnable \$GL\_LIGHTING glEnable \$GL\_LIGHT0 glDepthFunc \$GL\_LEQUAL glEnable \$GL\_DEPTH\_TEST

# Set up view glClearColor 0 0 0 0 glColor3f 1.0 1.0 1.0 glMatrixMode \$GL\_PROJECTION glLoadIdentity glOrtho -1 1 -1 1 -1 1 glMatrixMode \$GL\_MODELVIEW glLoadIdentity

glClear \$GL\_COLOR\_BUFFER\_BIT glClear \$GL\_DEPTH\_BUFFER\_BIT auxSolidTorus 0.10 0.50

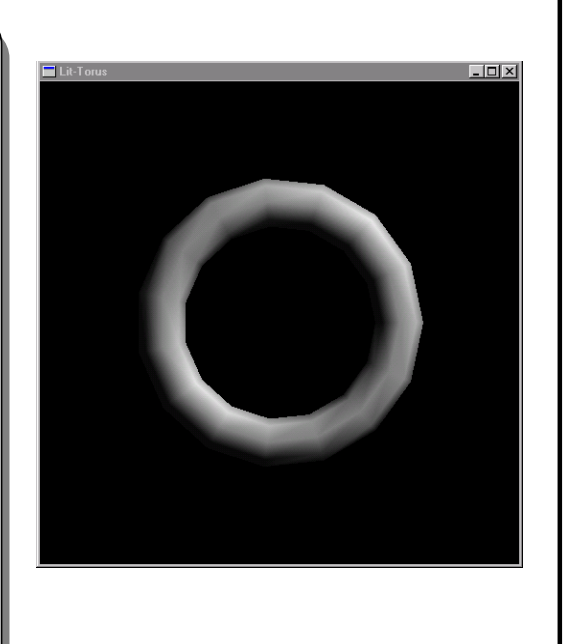

Tcl Extension Building With SWIG 6th Annual USENIX Tcl/Tk Conference, Sept. 15, 1998 40

# **Putting it All Together**

### **Interface building is often an iterative process**

- Start with header files
- Fix parsing problems and make slight edits (as necessary).
- Refine the interface to make it more usable.

#### **Can be a very rapid process. For OpenGL:**

- Had to define 3 macros.
- Edit out some function pointers.
- Supply a few typedefs.
- Write a few helper functions.

### **Some things to think about**

- Raw headers might create an unusable interface.
- It is rarely necessary to wrap everything.
- Nothing was Tcl specific!

%module opengl

// Define problematic macros #define APIENTRY #define WINGDAPI #define CALLBACK

// Provide a typedef typedef const char \*LPCSTR;

%include gl.i %include glu.i %include glaux.i %include help.i

// Create a macro wrapper #undef auxInitWindow GLenum auxInitWindow(char \*title); ...

Tcl Extension Building With SWIG 6th Annual USENIX Tcl/Tk Conference, Sept. 15, 1998 41

#### **Notes**

In this example, a Tcl interface to OpenGL was built, but no Tcl specific code was written. As a result, it is easy to retarget our interface for other languages. For example :

swig -python opengl.i  $\qquad$  # Build a Python interface to OpenGL swig -perl5 opengl.i  $\qquad$  # Build a Perl5 interface to OpenGl # Build a Perl5 interface to OpenGl

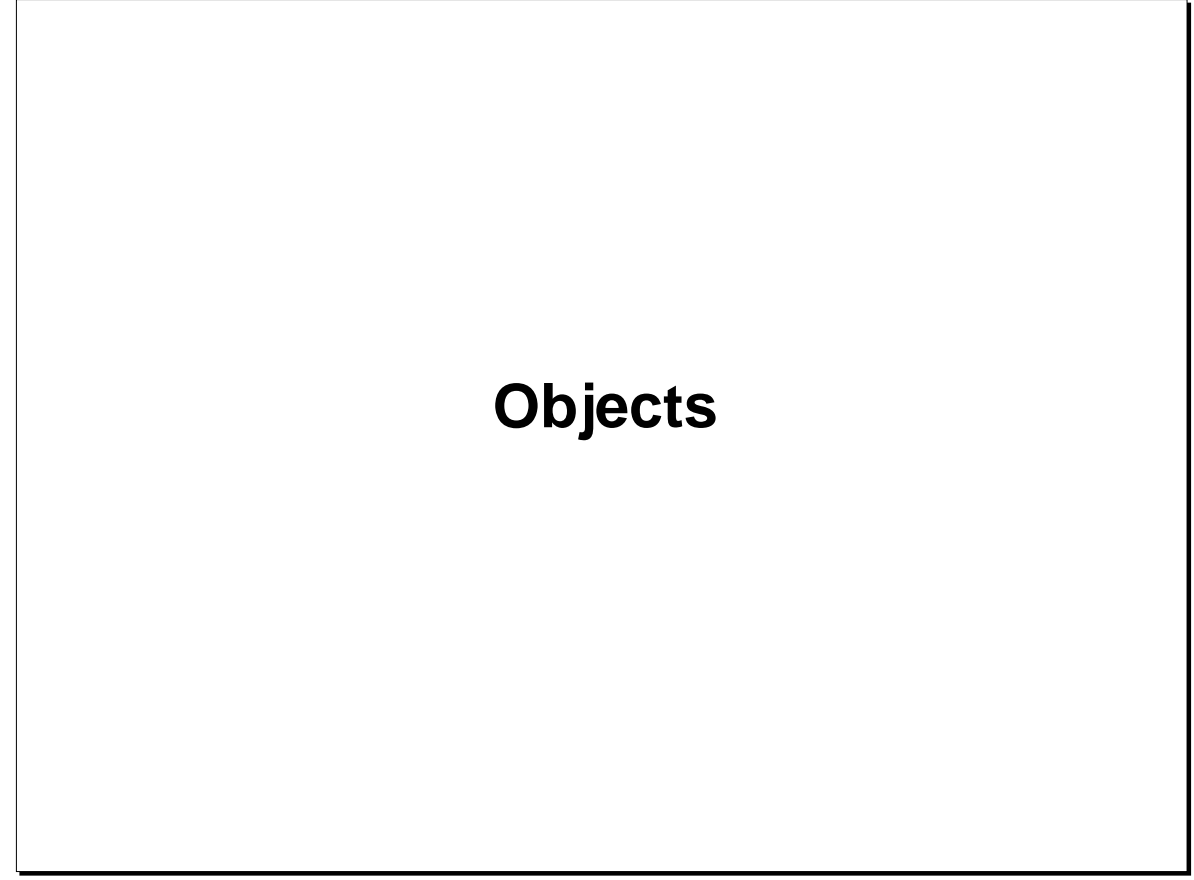

Tcl Extension Building With SWIG 6th Annual USENIX Tcl/Tk Conference, Sept. 15, 1998 42

# **Manipulating Objects**

# **The SWIG pointer model (reprise)**

- SWIG manages all structures, unions, and classes by reference (i.e. pointers)
- Most C/C++ programs pass objects around as pointers.
- In many cases, writing wrappers and passing opaque pointers is enough.
- However, in some cases you might want more than this.

#### **Issues**

- How do you create and destroy C/C++ objects in Tcl?
- How do you access the internals of C/C++ objects in Tcl?
- How do you invoke C++ member functions from Tcl?

#### **Concerns**

- Don't want to have to write a full C++ compiler to make it work (a nightmare).
- Don't want to turn Tcl into C++.
- Don't want to turn C++ into Tcl.
- Keep it simple.

Tcl Extension Building With SWIG 6th Annual USENIX Tcl/Tk Conference, Sept. 15, 1998 43

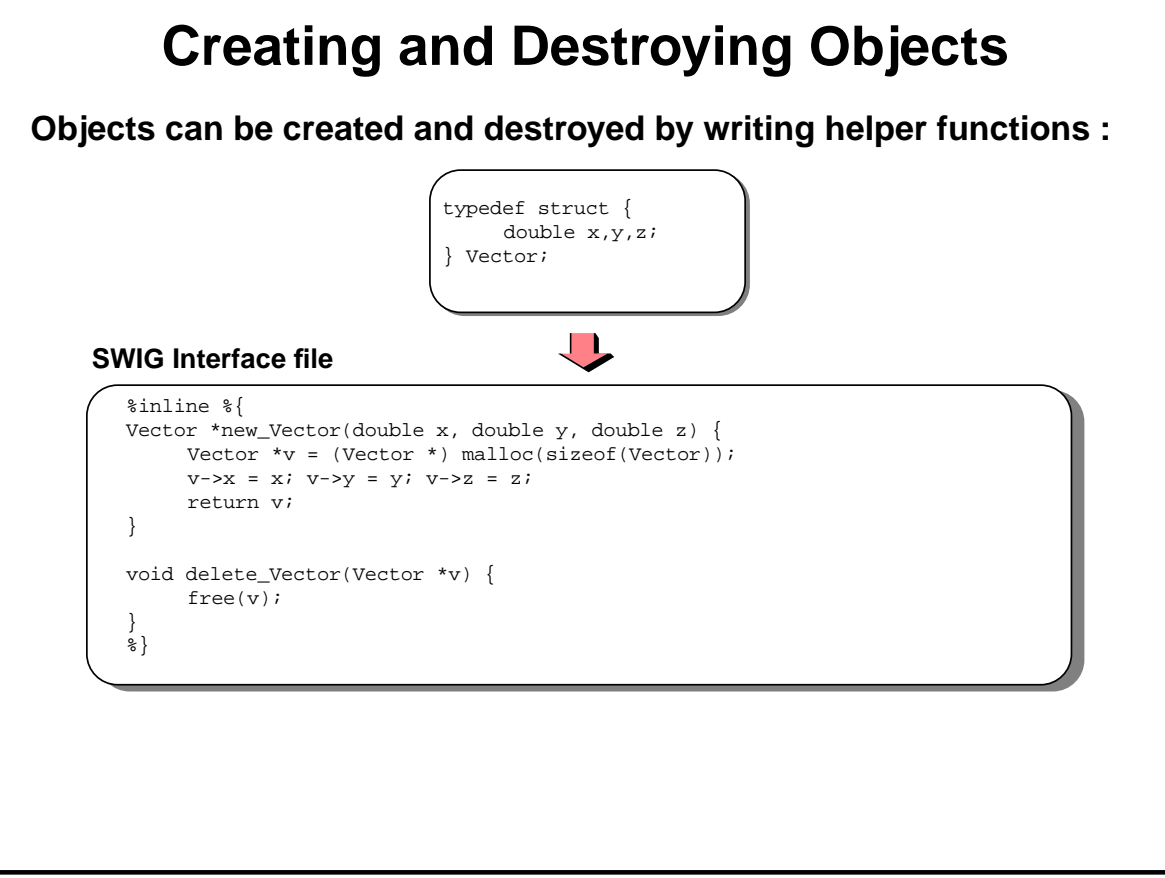

#### Tcl Extension Building With SWIG 6th Annual USENIX Tcl/Tk Conference, Sept. 15, 1998 44

#### **Notes**

Using these functions in Tcl is straightforward:

```
% set v [new_Vector 1 -3 10]
% set w [new_Vector 0 -2.5 3]
% puts $v
_1100ef00_Vector_p
% puts $w
_1100ef20_Vector_p
% puts [dot_product $v $w]
37.5
% set a [cross_product $v $w]
% puts $a
_1100ef80_Vector_p
% delete_Vector $v
% delete_Vector $w
% delete_Vector $a
```
SWIG requires all objects to be explicitly created and destroyed. While it may be sensible to apply a reference counting scheme to C/C++ objects, this proves to be problematic in practice. There are several factors :

- We often don't know how a "pointer" was manufactured. Unless it was created by malloc() or new, it would probably be a bad idea to automatically invoke a destructor on it.
- C/C++ programs may use objects internally. It would be a bad idea for Tcl to destroy an object that was still being used inside a C program. Unfortunately, there is no way for Tcl to know this.
- A C/C++ program may be performing its own management (reference counting, smart pointers, etc...). Tcl wouldn't know about this.

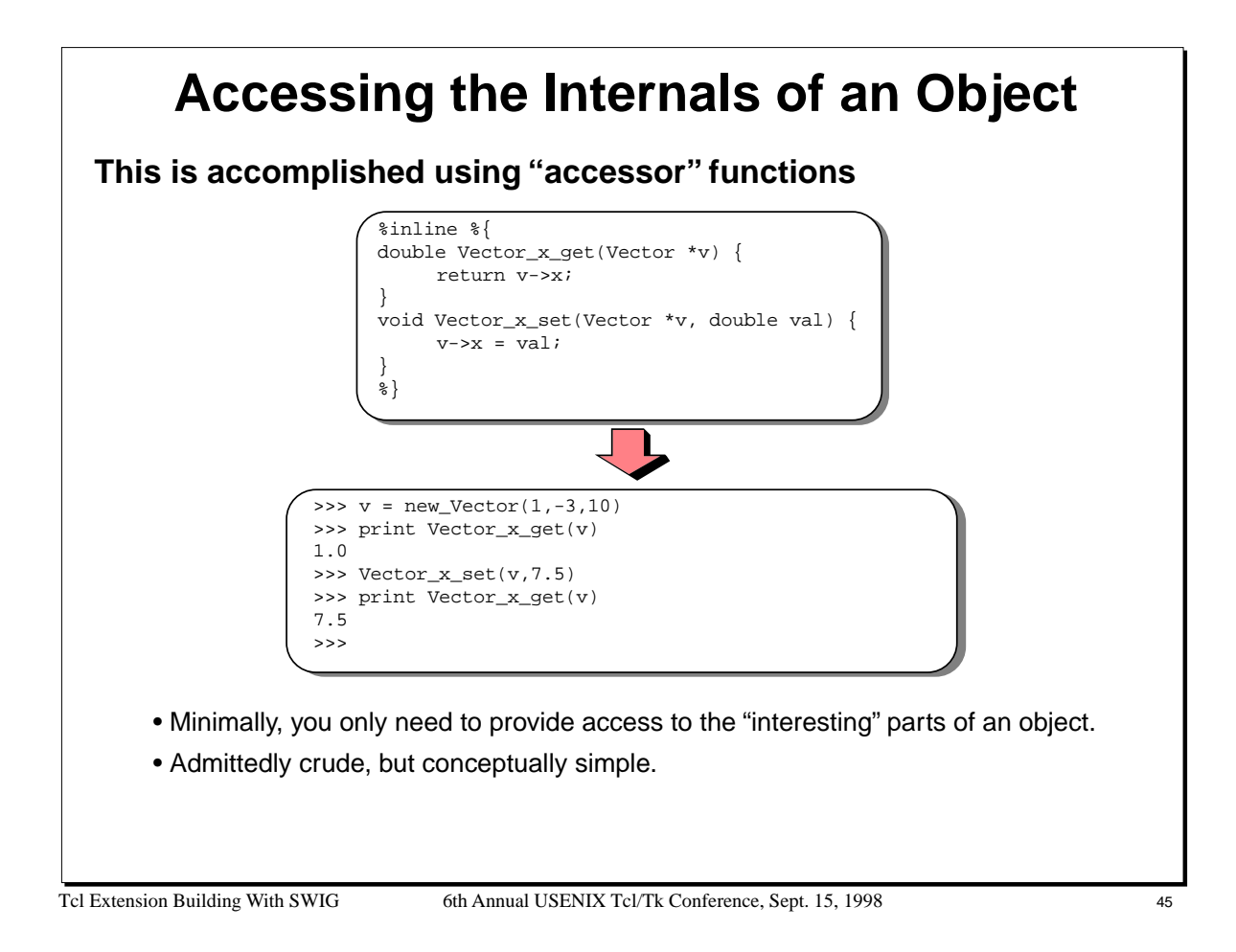

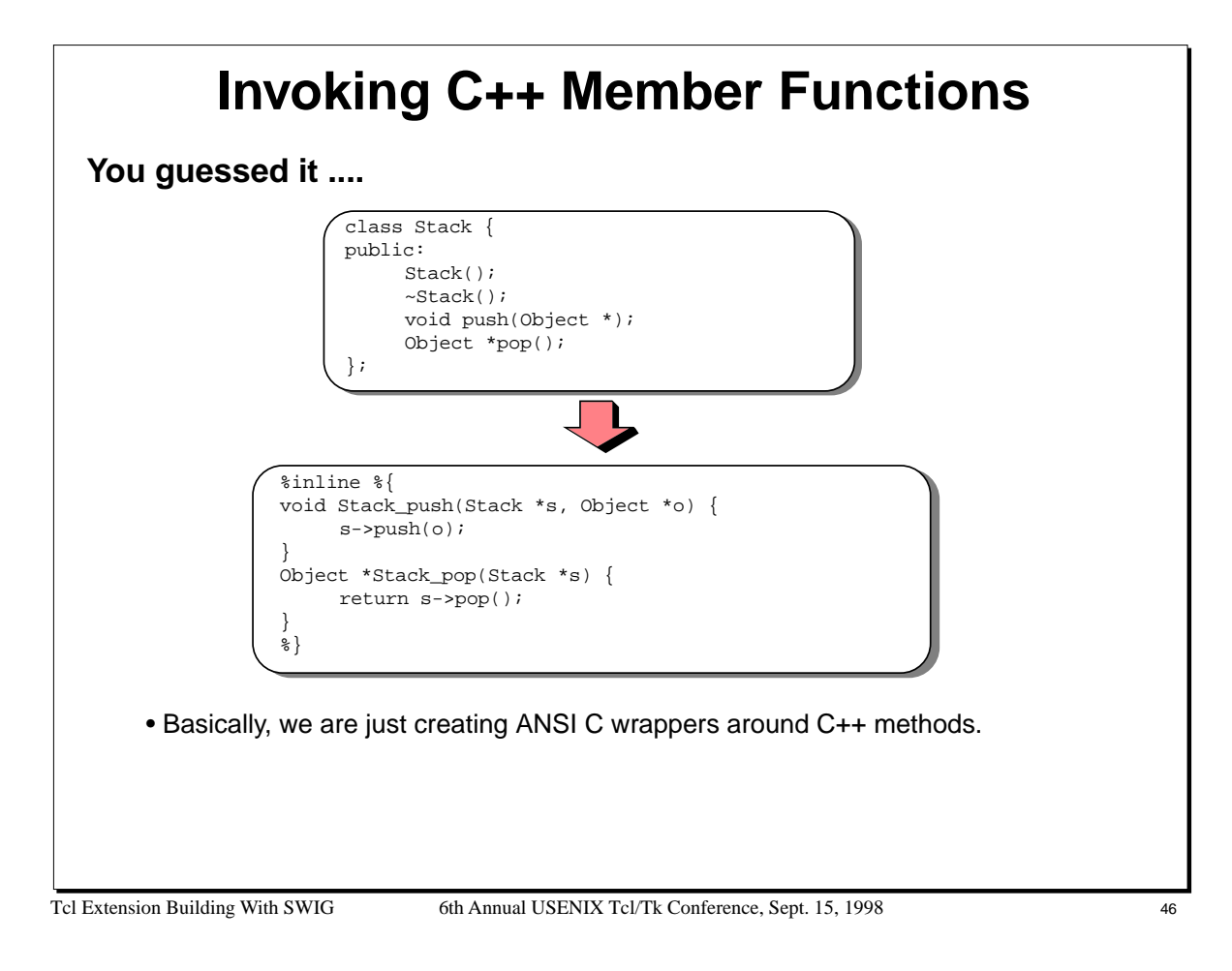

#### Tcl Extension Building With SWIG 6th Annual USENIX Tcl/Tk Conference, Sept. 15, 1998 47 **Automatic Creation of Accessor Functions SWIG automatically generates accessor functions if given structure, union or class definitions.** • Avoids the tedium of writing the accessor functions yourself. %module stack class Stack { public: Stack(); ~Stack(); void push(Object \*); Object \*pop(); int depth; }; Stack \*new\_Stack() { return new Stack; } void delete\_Stack(Stack \*s) { delete s; }<br>void Stack\_push(Stack \*s, Object \*o) { s->push(o); } Object \*Stack\_pop(Stack \*s) { return s->pop(); }<br>int Stack\_depth\_get(Stack \*s) { return s->depth; }<br>void Stack\_depth\_set(Stack \*s, int d) {  $s$ ->depth = d; } **SWIG**

#### **Notes**

The creation of accessor functions is so straightforward, it makes sense for SWIG to automate the process.

# **Parsing Support for Objects**

# **SWIG provides parsing support for the following**

- Basic structure and union definitions.
- Constructors/destructors.
- Member functions.
- Static member functions.
- Static data.
- Enumerations.
- C++ inheritance.

# **Not currently supported (mostly related to C++)**

- Template classes (what is a template in Tcl?)
- Operator overloading.
- Nested classes.

### **However, SWIG can work with incomplete definitions**

- Just provide the pieces that you want to access.
- SWIG is only concerned with access to objects, not the representation of objects.

Tcl Extension Building With SWIG 6th Annual USENIX Tcl/Tk Conference, Sept. 15, 1998 48

#### **Notes**

It is important to remember that SWIG only turns object definitions into accessor functions. This transformation can be easily performed with incomplete or partial information about the real C/C++ object. Again, SWIG is avoiding the problem of object data representation and using a scheme that relies upon references.

Compare with CORBA, COM, and other systems.

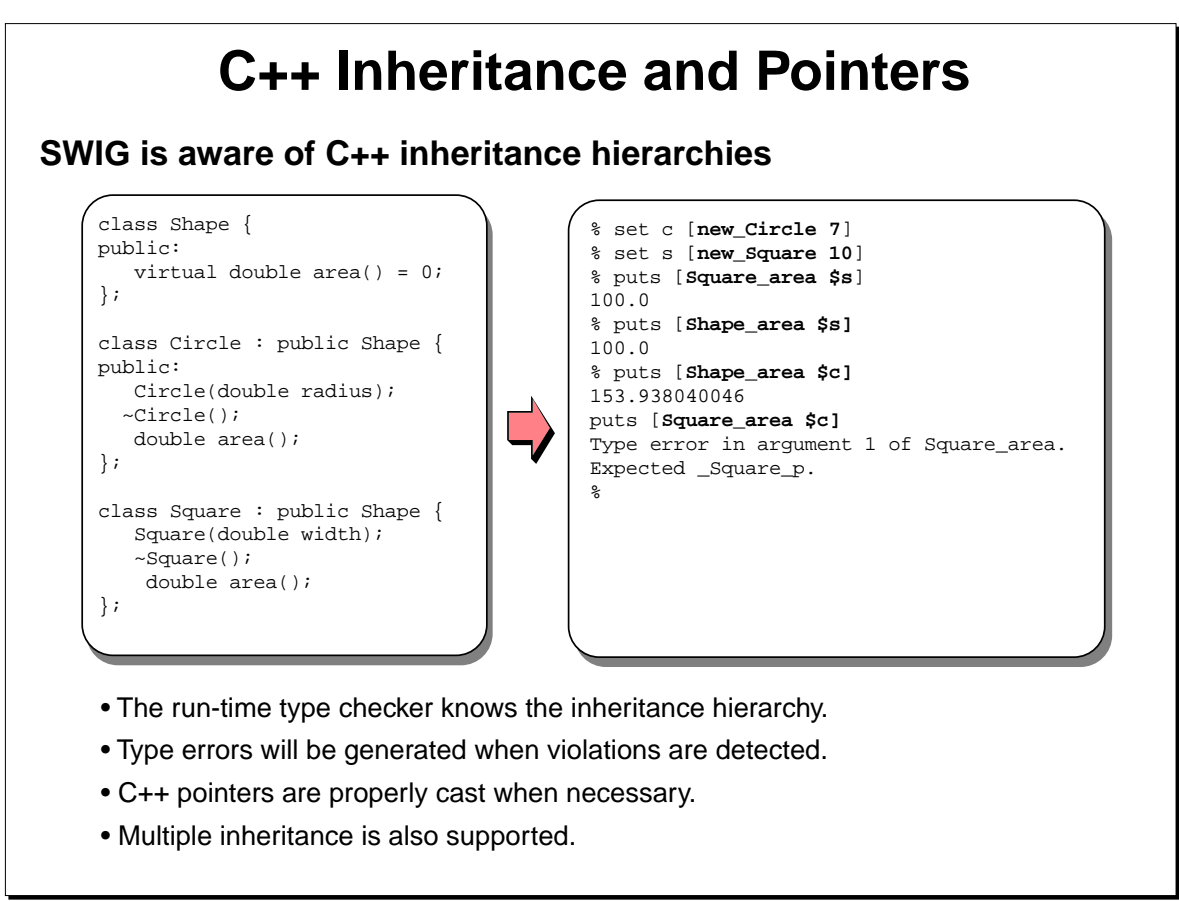

Tcl Extension Building With SWIG 6th Annual USENIX Tcl/Tk Conference, Sept. 15, 1998 49

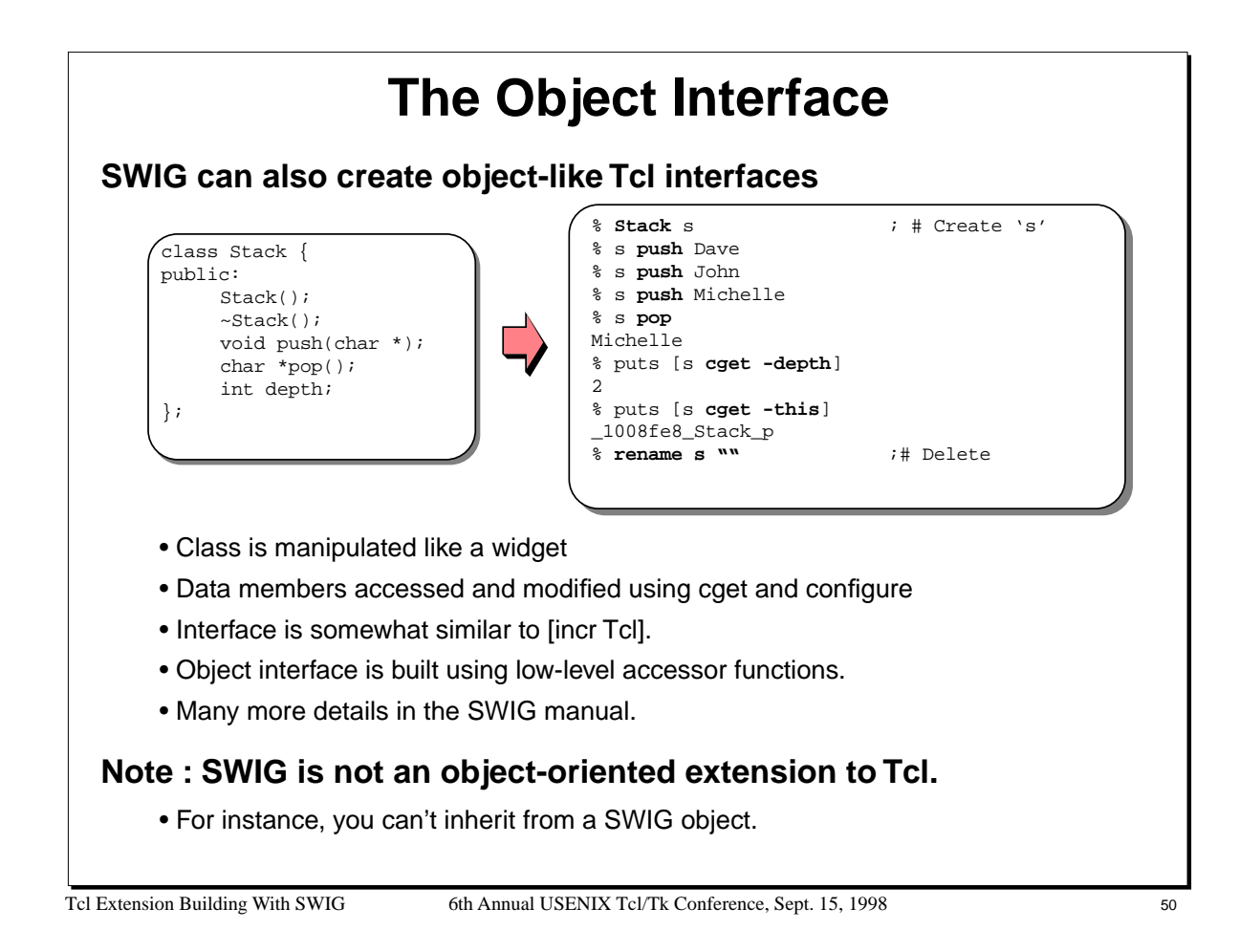

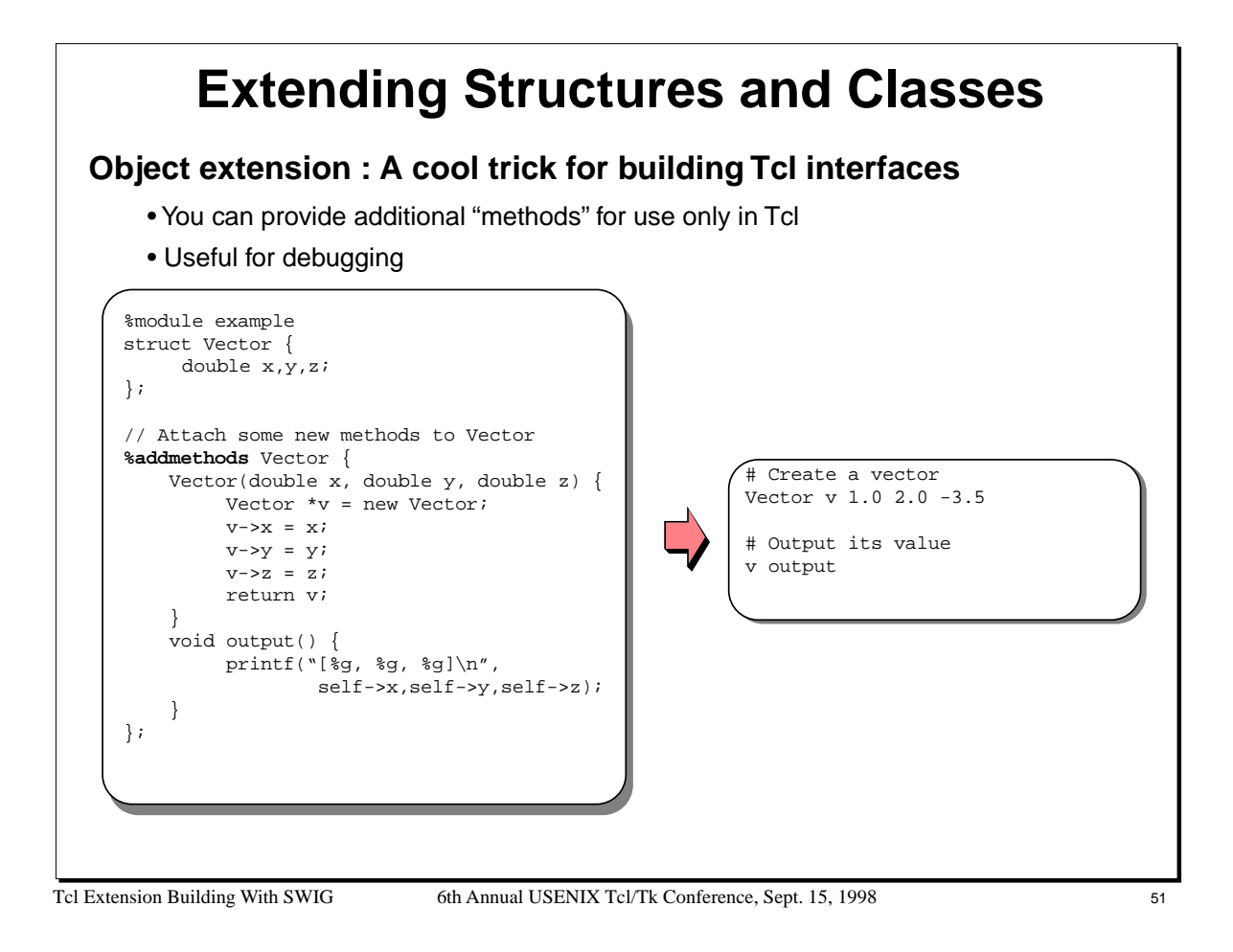

The object extension mechanism works with both C and C++. Furthermore, it does not rely upon any C++ magic nor does it affect the underlying objects in any way.

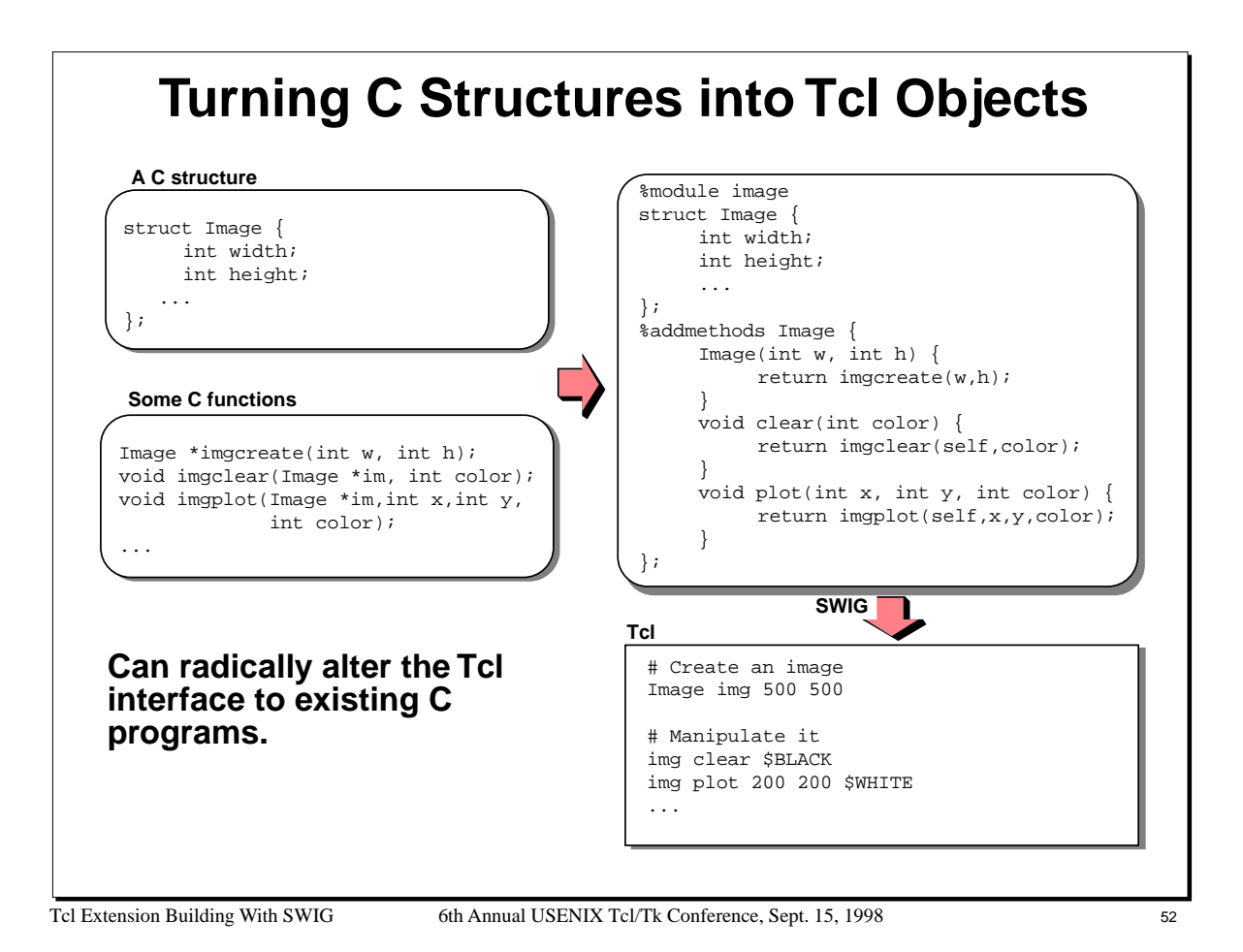

# Tcl Extension Building With SWIG 6th Annual USENIX Tcl/Tk Conference, Sept. 15, 1998 53 **Objects and Pointers The object-interface is built using pointers and accessor functions** • However, objects and pointers are generally not interchangable. • An "object" is simply a name---pointer value is hidden away in clientData. **Extracting the pointer value from an object** set ptr [obj cget -this] • Extracts the pointer value from an object named 'obj' **Converting a pointer value into an object** Object obj -this \$ptr • Creates an object named 'obj' from the pointer value  $$ptr.$ **More details in the SWIG manual**

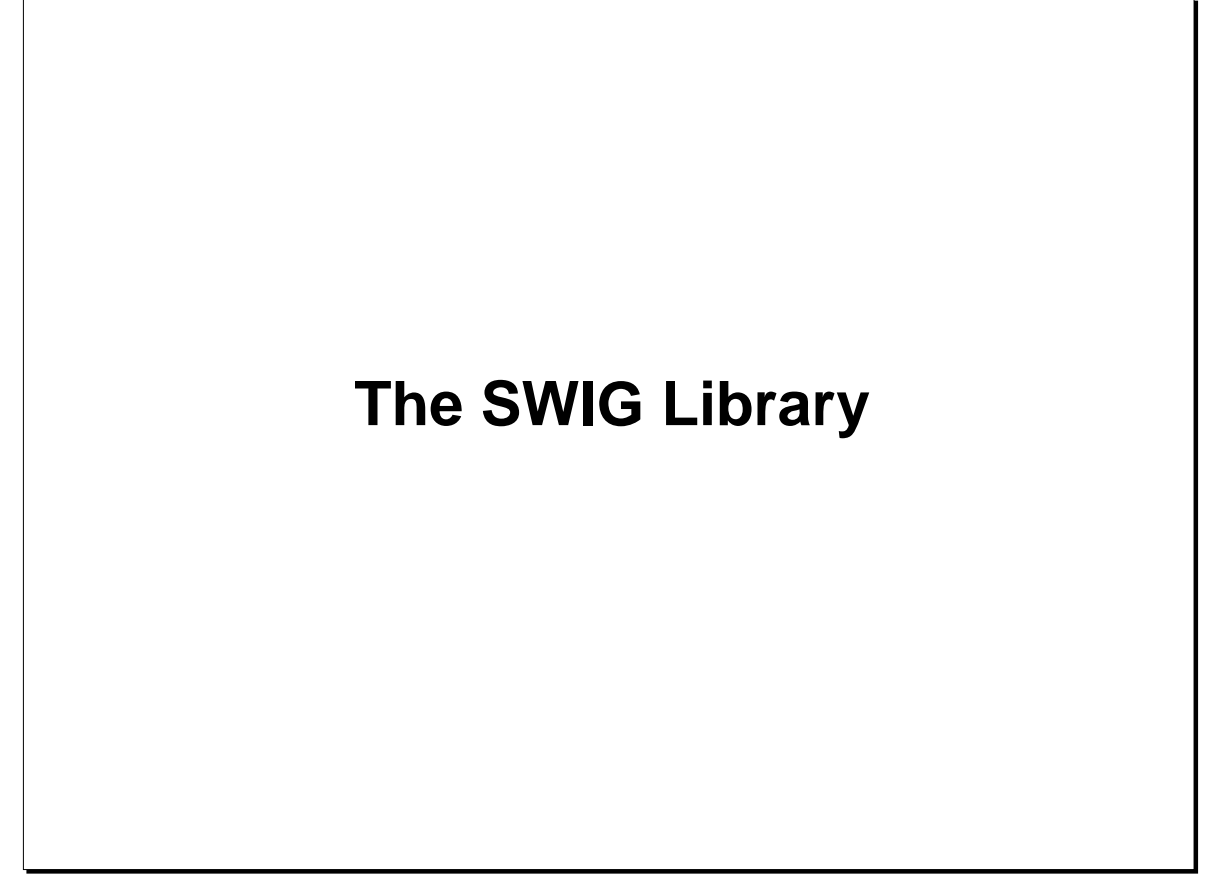

Tcl Extension Building With SWIG 6th Annual USENIX Tcl/Tk Conference, Sept. 15, 1998 54

# **The SWIG Library**

# **SWIG is packaged with a standard "library"**

- Think of it as the SWIG equivalent of the C library.
- It's an essential part of using SWIG.

### **Contents of the library :**

- Interface definitions to common C libraries.
- Utility functions (array creation, pointer manipulation, timers, etc...)
- SWIG extensions and customization files.
- Support files (Makefiles, Tcl scripts, etc...)

### **Using the library is easy--just use the %include directive.**

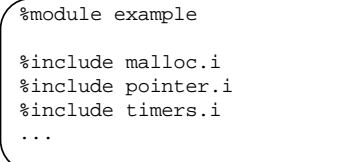

• Code from the library files is simply inserted into your interface.

Tcl Extension Building With SWIG 6th Annual USENIX Tcl/Tk Conference, Sept. 15, 1998 55

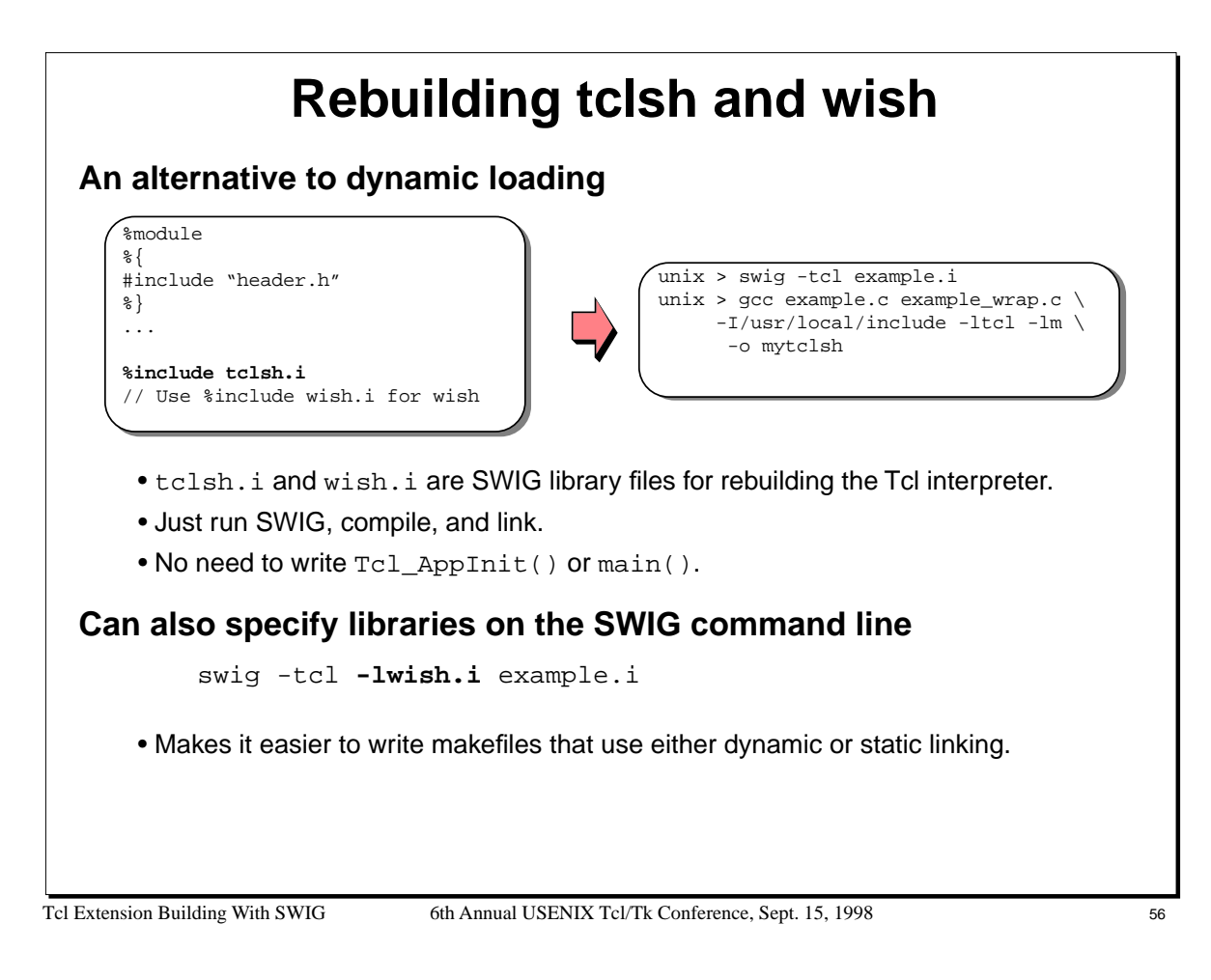

# **The SWIG Pointer Library**

### **%include pointer.i**

- Provides high level creation, manipulation, and destruction of common C types
- Can create arrays, dereference values, etc...
- The cool part : uses the SWIG type-checker to automatically infer types.

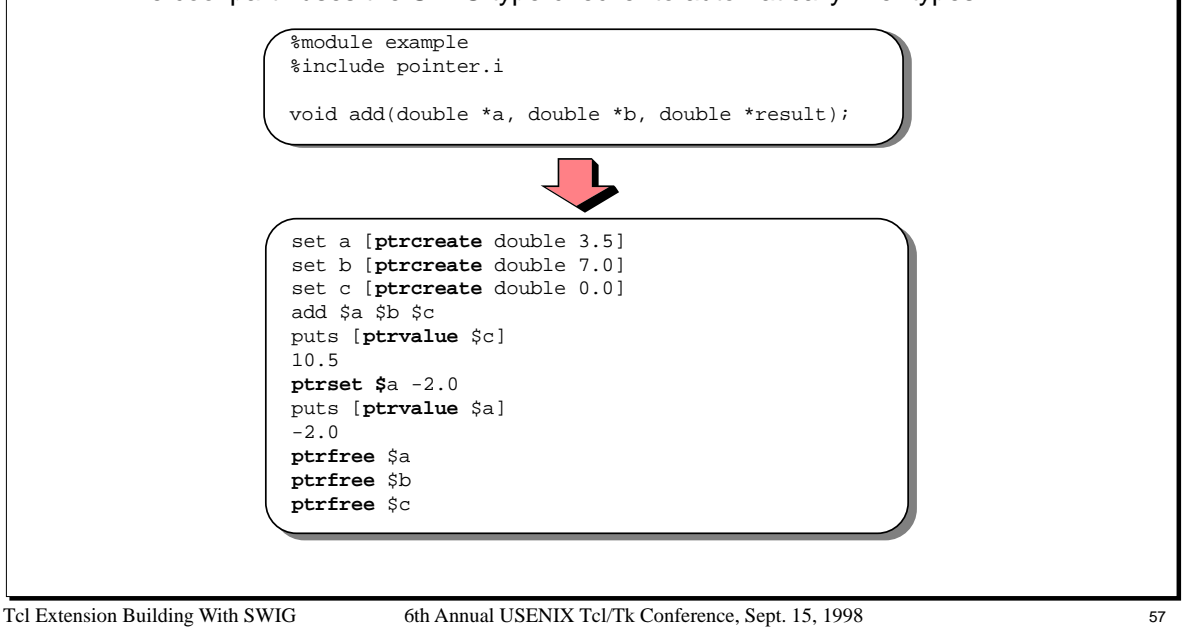

#### **Notes**

The SWIG pointer library can also perform type-casting, pointer arithmetic, and the equivalent of a run-time 'typedef'. One of the more useful features of the library is its dynamic deferencing operations. For example, ptrvalue will return the value of any pointer that is one of the built-in C datatypes (int, long, short, char, float, double, etc...). The type-determination is made dynamically (since all pointers are already encoded with that information).

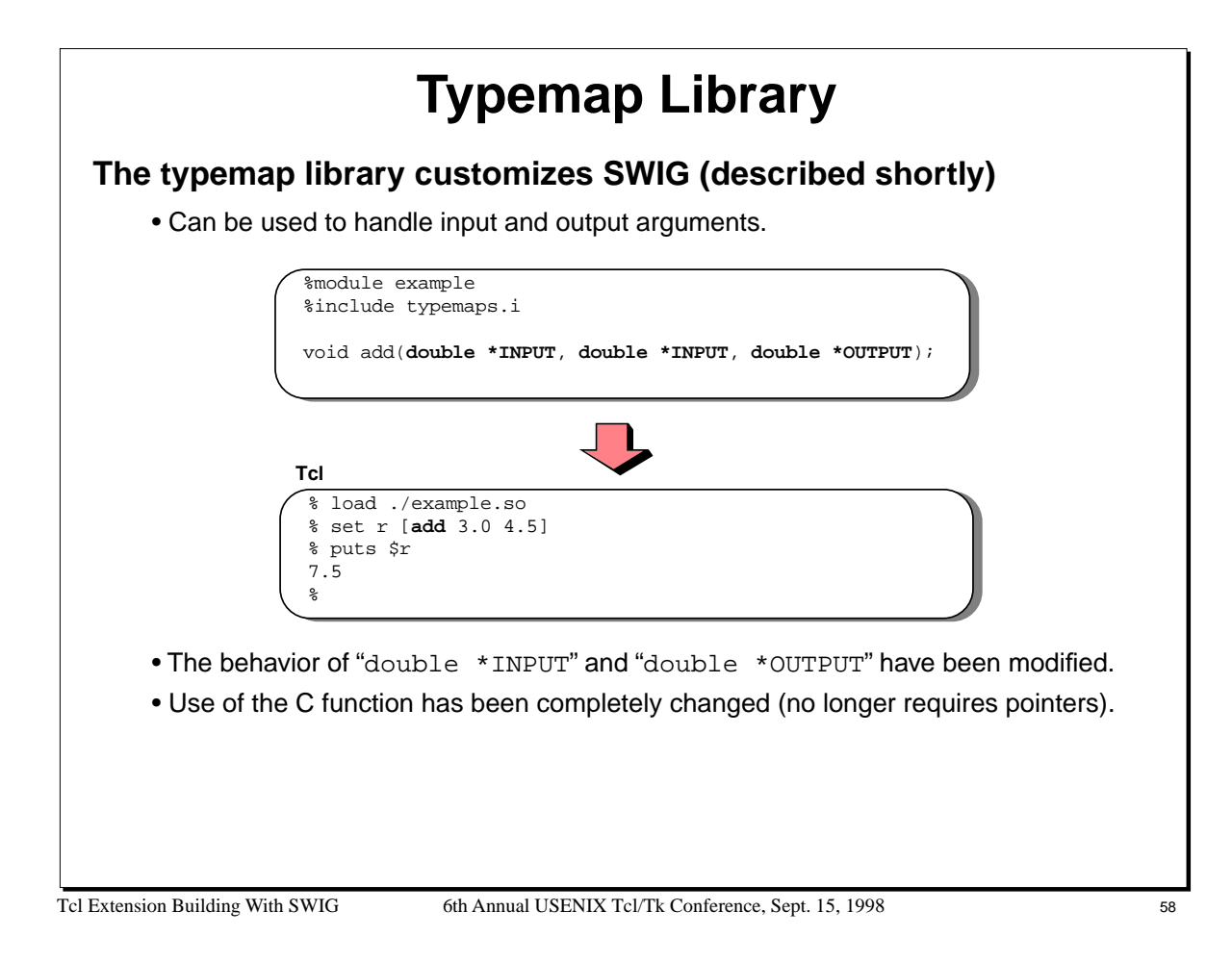

# **Support Files**

# **Need a Tcl Makefile in a hurry?**

```
% swig -tcl -co Makefile
Makefile checked out from the SWIG library
\,
```
- Copies a preconfigured Tcl Makefile from the library into the current directory.
- Edit it and you're off and running.

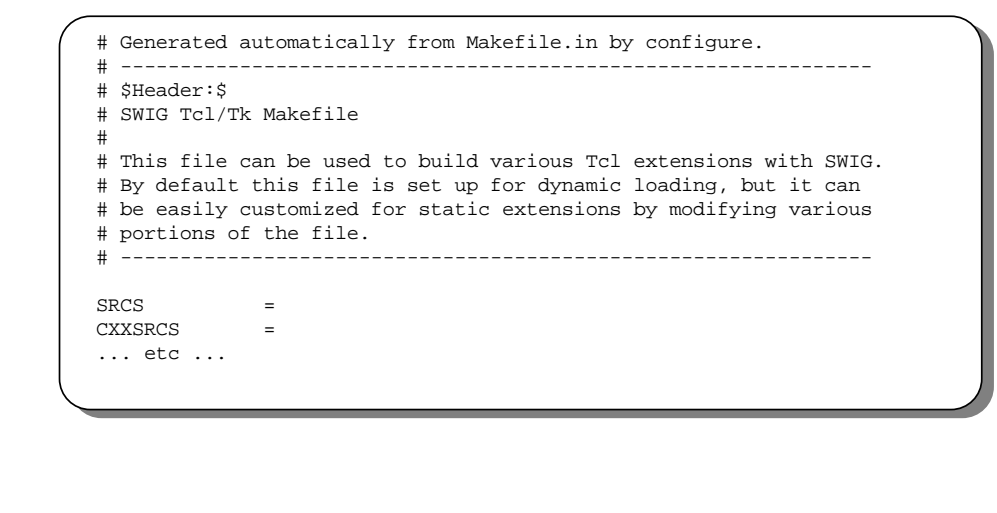

Tcl Extension Building With SWIG 6th Annual USENIX Tcl/Tk Conference, Sept. 15, 1998 59

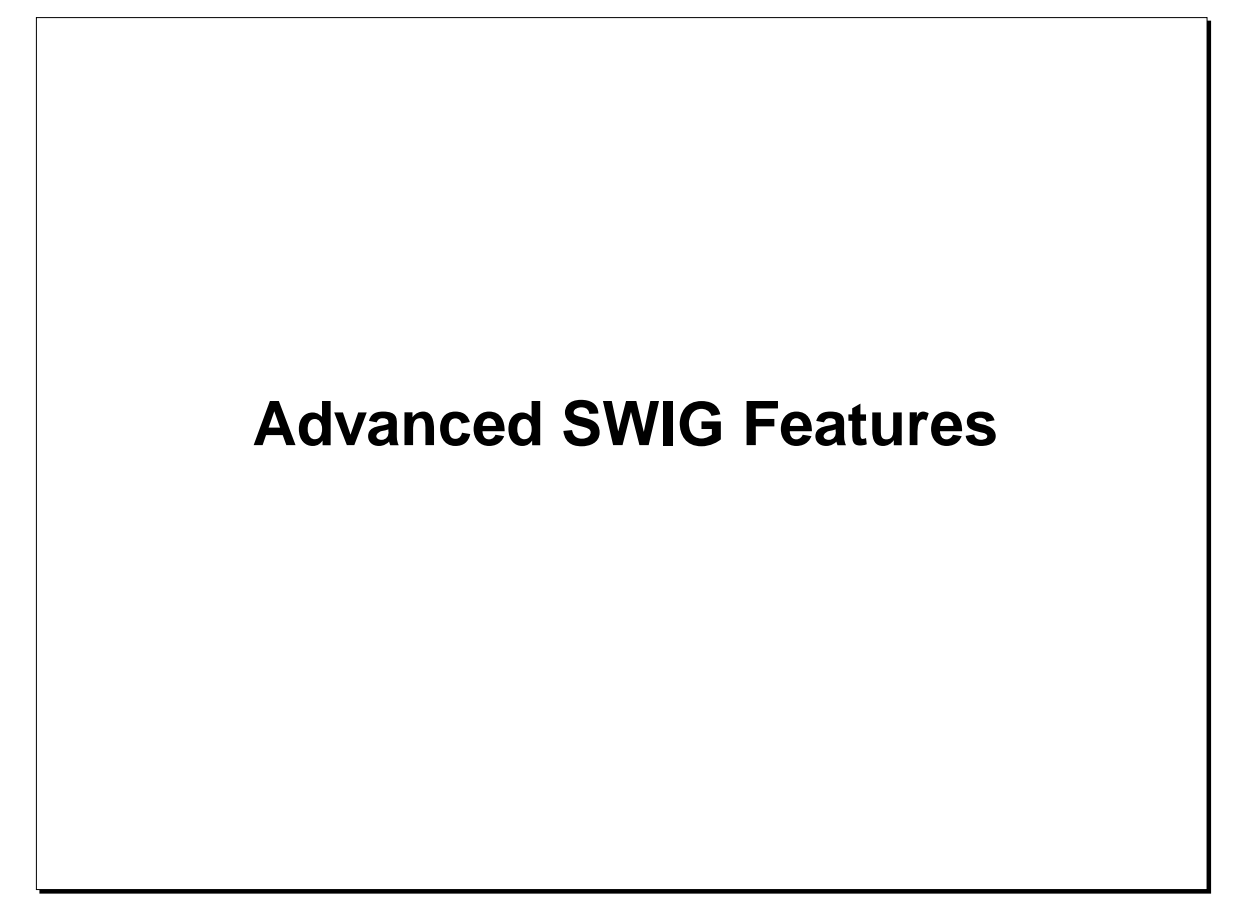

Tcl Extension Building With SWIG 6th Annual USENIX Tcl/Tk Conference, Sept. 15, 1998 60

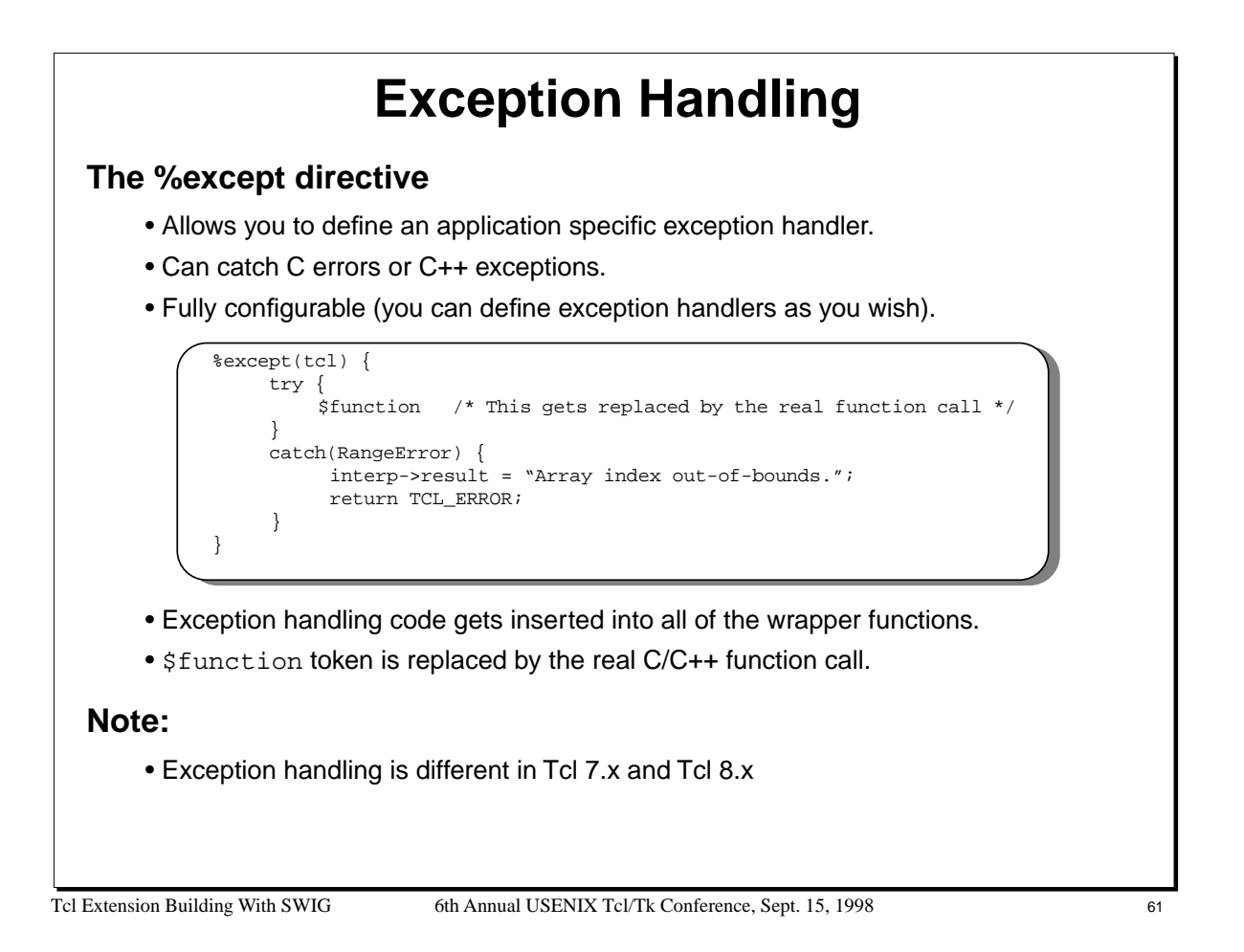

SWIG includes a library of exception handlers that are implemented in a portable manner. To use the library, you would simply write the following :

```
%include exceptions.i
%except {
      try {
            $function
      }
      catch(RangeError) {
            SWIG_exception(SWIG_IndexError,"index out-of-bounds");
      }
}
```
In this case, the macro SWIG\_exception() is translated into the appropriate Tcl code needed to indicate an error.

# **Typemaps**

# **Typemaps allow you to change the processing of any datatype**

- Handling of input/output values.
- Converting Tcl objects into C/C++ equivalents.
- Telling SWIG to use new Tcl types.

# **Very flexible, very powerful**

- You can do almost anything with typemaps.
- You can even blow your whole leg off (not to mention your foot).
- Often a hot topic of discussion on the SWIG mailing list

#### **Caveats**

- Requires knowledge of Tcl's C API to use effectively.
- It's possible to break SWIG in bizarre ways.
- Impossible to cover in full detail here.

Tcl Extension Building With SWIG 6th Annual USENIX Tcl/Tk Conference, Sept. 15, 1998 62

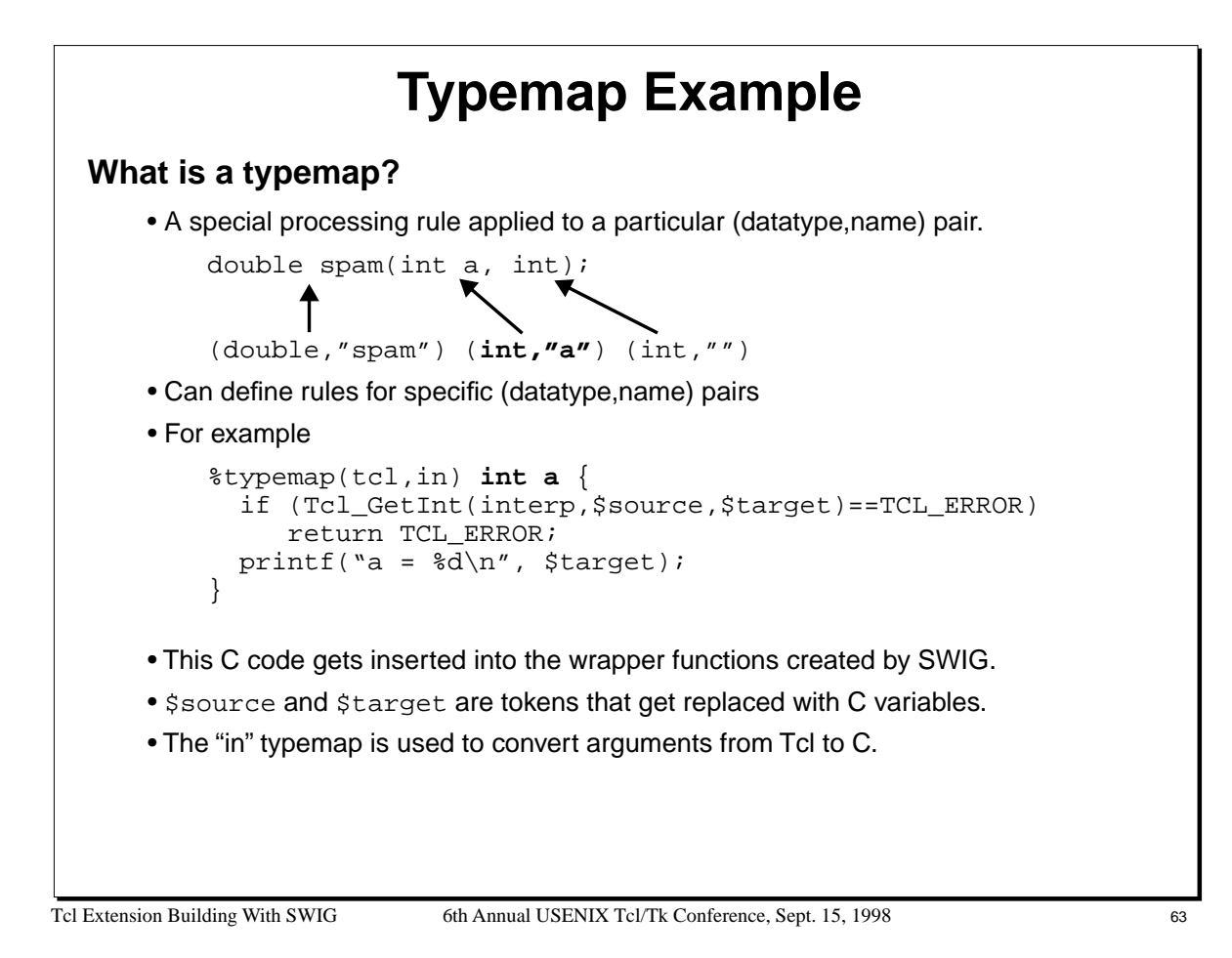

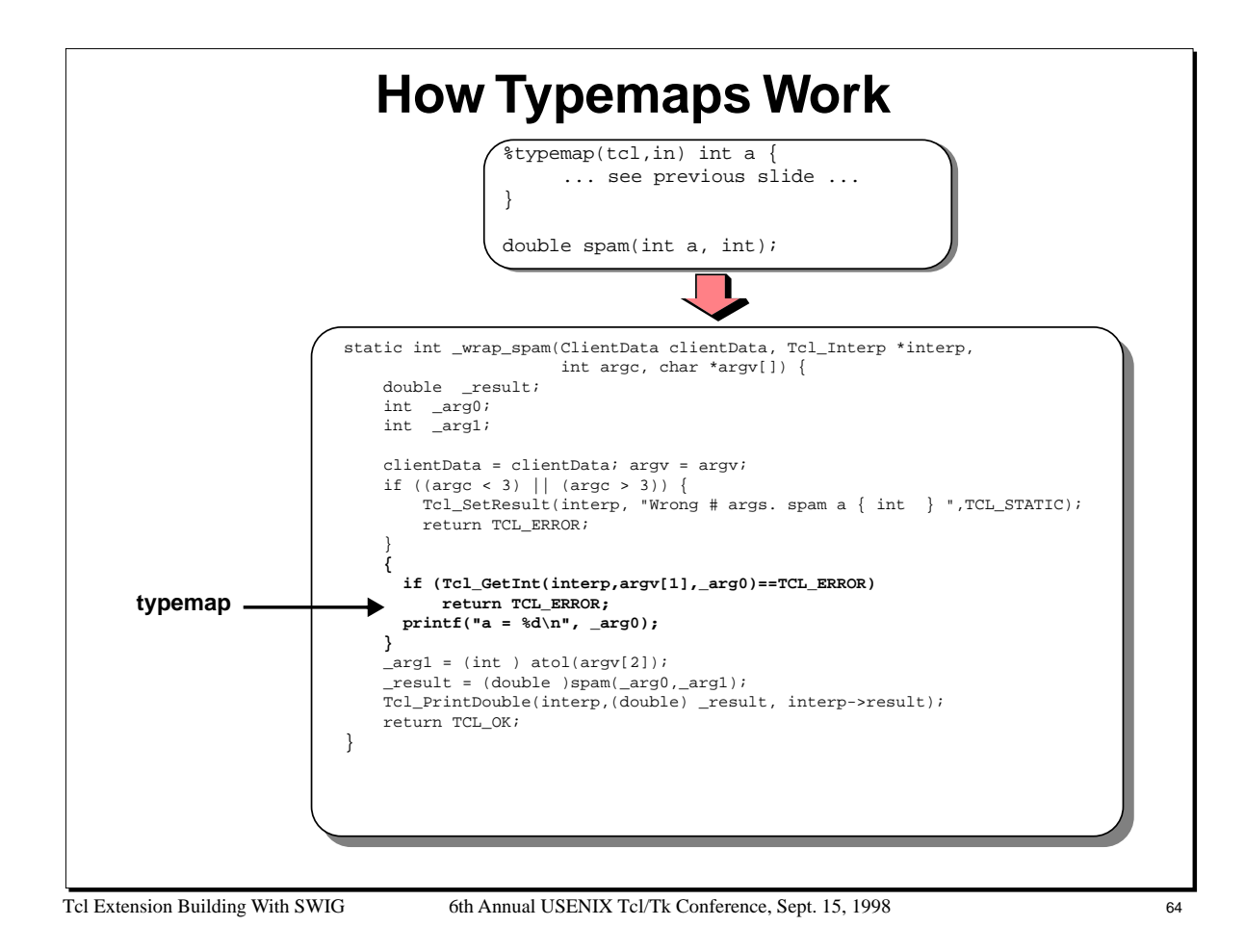

# **Typemap Methods**

# **Typemaps can be defined for a variety of purposes**

- Function input values ("in")
- Function output ("out")
- Default arguments
- Ignored arguments
- Returned arguments.
- Exceptions.
- Constraints.
- Setting/getting of structure members
- Parameter initialization.

# **The SWIG Users Manual has all the gory details.**

# **The bottom line**

- Typemaps are very powerful and very useful.
- Can customize SWIG in a variety of ways.
- But you have to know what you're doing.

Tcl Extension Building With SWIG 65 66th Annual USENIX Tcl/Tk Conference, Sept. 15, 1998

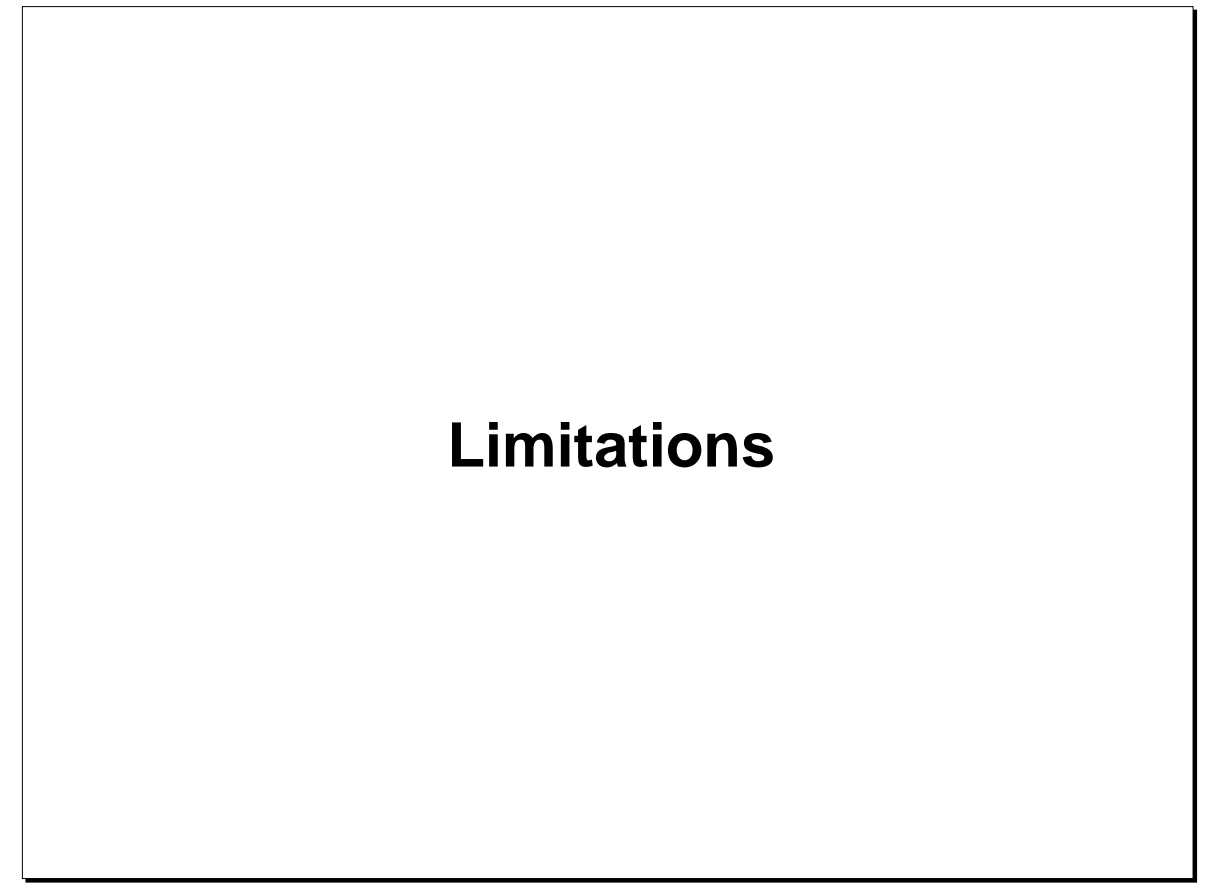

Tcl Extension Building With SWIG 6th Annual USENIX Tcl/Tk Conference, Sept. 15, 1998 66

# **SWIG Limitations**

### **Not a full C/C++ parser**

- C++ function overloading.
- C++ operator overloading.
- Namespaces.
- Templates.
- Variable length arguments.
- Pointers to functions and pointers to arrays.
- Pointers to member functions.
- Problems with const.
- Can sometimes be difficult to track down parsing and code generation bugs.
- May be very hard to use with very complex header files.

# **May experience trouble with very large packages**

- C++ systems with hundreds of header files.
- May generate an excessive amount of code (tens to hundreds of thousands of lines)

Tcl Extension Building With SWIG 6th Annual USENIX Tcl/Tk Conference, Sept. 15, 1998 67

# **SWIG Limitations (cont...)**

# **Integration with Tcl**

- SWIG tries to keep a strict separation between C/C++ and Tcl.
- Appropriate for many applications.
- However, you might want more flexibility or control.
- SWIG typemaps can sometimes be used.
- Other Tcl extension building tools may work better--especially with object-oriented systems.
- SWIG can be used with other extension tools if you know what you are doing.

Tcl Extension Building With SWIG 6th Annual USENIX Tcl/Tk Conference, Sept. 15, 1998 68

# **Application Troubles**

### **Not all C/C++ applications work well in a scripted environment**

- May crash.
- May operate in an unreliable manner.
- Very complex C++ systems may be very problematic (compilation, linking, etc...)
- An API may be poorly suited to scripting (i.e., difficult to use).
- Memory management woes.

### **Applications can also do bad things**

• Example :

```
char *strcpy(char *s, const char *ct);
```
• Using this function from Tcl (as is) will likely corrupt the Tcl interpreter and crash. (Left as an exercise to the reader to figure out why).

#### **Namespace clashes**

- C/C++ functions may clash with Tcl commands.
- May clash with the C/C++ implementation of Tcl or other extensions.

Tcl Extension Building With SWIG 6th Annual USENIX Tcl/Tk Conference, Sept. 15, 1998 69

#### **Notes**

An excellent overview of building C++ Tcl extensions is available at

http://zeus.informatik.uni-frankfurt.de/~fp/Tcl

# **Things to Keep in Mind**

# **Extension building tools don't necessarily result in a good interface**

- Trying to wrap a raw header file is not guaranteed to work.
- Wrapping every function in a package is rarely necessary.
- A little planning and design go a long way.

### **SWIG may be inappropriate for very large projects**

- Designed to be relatively informal and easy to use.
- Informality may be the exact opposite of what you want on a large project.

### **Shop around**

• We are fortunate that Tcl is so easy to extend and that there are many tools.

# **There is no silver bullet**

Tcl Extension Building With SWIG 6th Annual USENIX Tcl/Tk Conference, Sept. 15, 1998 70

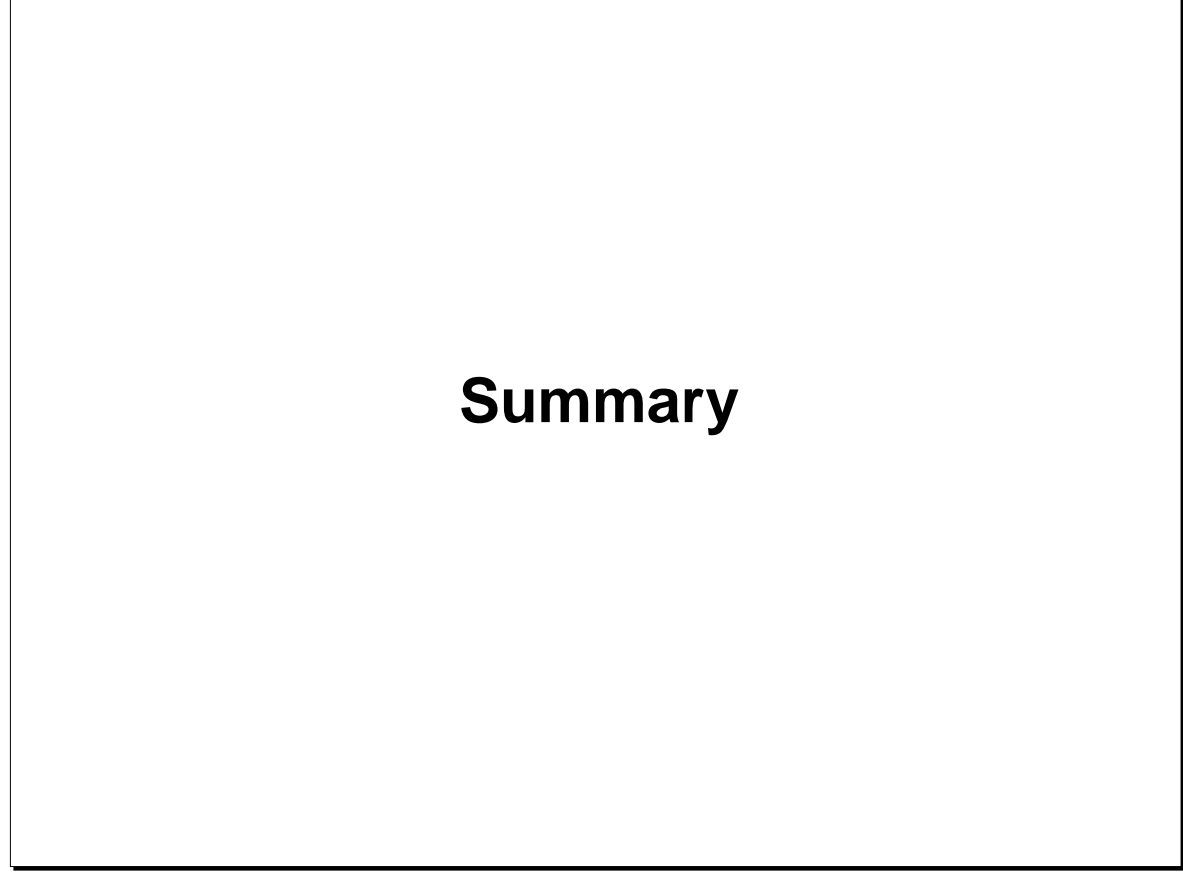

Tcl Extension Building With SWIG 6th Annual USENIX Tcl/Tk Conference, Sept. 15, 1998 71

# **An Approach That Works**

# **Extension building tools are being used in a variety of projects**

- Simplify construction of large scripting interfaces.
- Improve productivity.
- Result in better applications.

### **A sampling of SWIG applications (from a user survey, 2/98)**

Financial Fortran

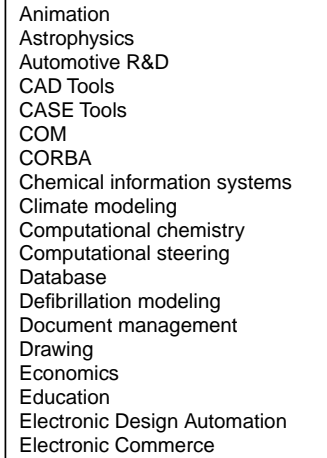

Games Groupware Hardware control/monitoring Image processing Integrated Development Environ. Java Lotus Notes Materials Modeling Medical Imaging Meteorological imaging Microprocessor design Military visualization Molecular dynamics Natural language processing Network management Neural nets Oil exploration

Palm Pilot Parallel computing Partial differential equation solvers Polarization microscopy Protein sequence analysis PythonWin Raytracing Realtime automation Robotics Software testing Spectrographic analysis Speech recognition Testing of telecom software Virtual reality Vision Visual simulation Weather forecasting X-ray astrophysics analysis

Tcl Extension Building With SWIG 6th Annual USENIX Tcl/Tk Conference, Sept. 15, 1998 72
# **SWIG Resources**

## **Web-page**

http://www.swig.org

Includes links to other extension building tools and general resources.

#### **FTP-server**

ftp://ftp.swig.org

# **Mailing list**

swig@cs.utah.edu

To subscribe, send a message 'subscribe swig' to majordomo@cs.utah.edu.

## **Documentation**

SWIG comes with about 350 pages of tutorial style documentation (it also supports Perl and Python so don't let the size scare you).

A variety of papers, tutorials, and other resources are also available.

Tcl Extension Building With SWIG 6th Annual USENIX Tcl/Tk Conference, Sept. 15, 1998 73